### **République Algérienne Démocratique et Populaire Ministère de l'Enseignement Supérieur et de la recherche scientifique**

## **UNIVERSITE Abderrahmane MIRA BEJAIA Faculté de Technologie Département de Génie Mécanique**

MEMOIRE

Présenté pour l'obtention du diplôme de

#### MASTER

Filière : Génie Mécanique

Spécialité : **Fabrication Mécanique et Productive**

PRÉSENTER PAR : ENCADRER PAR :

**KHEDDOUCI Fouad Mr. BOUTAANI MOHAMED SAID**

**BOUALI Abderraouf**

## Thème

**Conductivité thermique effective d'un matériau composite polymère/fibre**

Soutenu le 29/09/2021 devant le jury composé de:

M. BELAMRI Abdelatif Président

Mlle. HIMED Lynda Examinatrice

Année Universitaire 2020-2021

### *Remerciements*

*Nous souhaitons adresser nos remerciements les plus sincères aux personnes qui nous ont apporté leur aide et qui ont contribué à l'élaboration de ce mémoire ainsi qu'à la réussite de cette formidable année universitaire.* 

*Ces remerciements vont tout d'abord à Monsieur, BOUTAANI Mohamed Said, qui en tant que notre encadreur, il a toujours été à l'écoute et très disponible tout au long de la réalisation de ce mémoire, ainsi pour l'inspiration, l'aide et le temps qu'il a bien voulu nous consacrer et sans lui ce mémoire n'aurait jamais vu le jour*

*Nous tenons à remercier sincèrement le corps professionnel et administratif de la Faculté de technologie, notamment le département génie mécanique, pour la richesse et la qualité de leurs enseignements et qui déploient de grands efforts pour assurer à leurs étudiants une formation actualisée.*

*Enfin, nous adressons nos plus sincères remerciements à nos parents ,à tous nos proches et amis, qui ont jamais cessés de nous encourager*

# Dédicace

*Je dédie ce modeste travail qui est le fruit de plusieurs Années d'étude :* 

*A Mes chers et respectueux parents en récompense de leurs sacrifices et leur Clairvoyance qui m'a servi et me servirait tout au long de ma vie* 

*A Mes chers frères : Anis et Oussama* 

*A Ma chère sœur : Lynda* 

*A Mes chers neveux : Wassim et Haythame*

*A Tous mes camarades de l'université de Bejaïa avec lesquels j'ai passé des années inoubliables, et A Tous mes amis et mes proches en particulier : Dihia, Raouf, Hakim, Chérif, Moussa, Salim, Zinedine, Abdenour, Mohamed, Haraka,Sofiane,Kousseila,Khaled ,Hamamache ,Badredin ne ,Riyad , Anis,Djaou,Mahdi, tous en leur souhaitant la réussite dans tout ce qu'ils entreprennent*

*A Tous les enseignants de la faculté de technologie qui ont Participé à ma formation durant mes années d'étude.*

*Fouad* 

# Dédicace

*Je dédie ce mémoire à :* 

*Mes très chers parents pour leurs affections, leurs soutiens et leurs encouragements tout le long de mes études et durent toute ma vie,* 

*Toute ma famille* 

*Chaque personne qui a perdu un membre de son corps Ma reconnaissance est également formulée envers tous mes enseignants et Mes camarades.*

*Abderraouf* 

# **Table des matières**

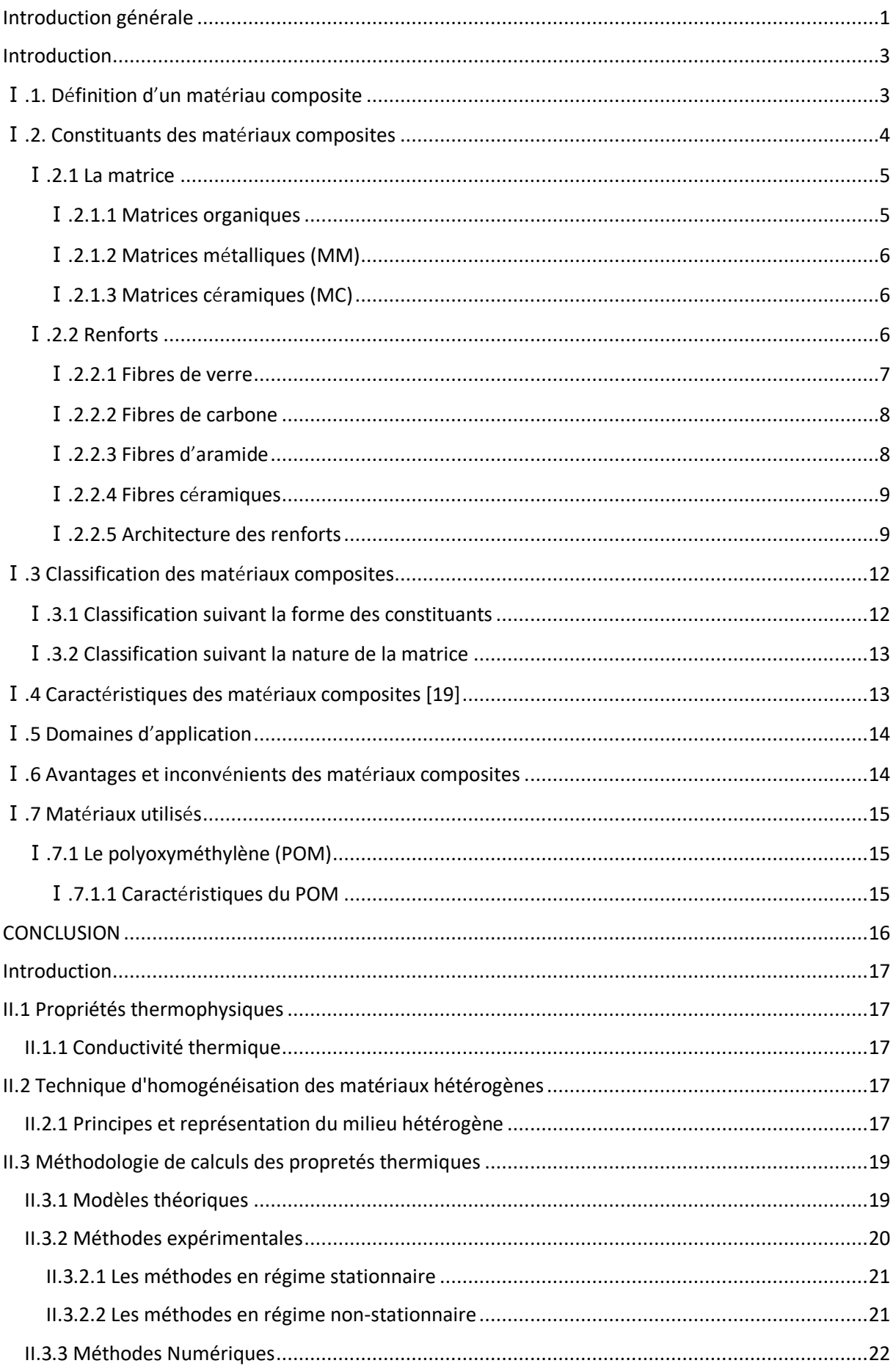

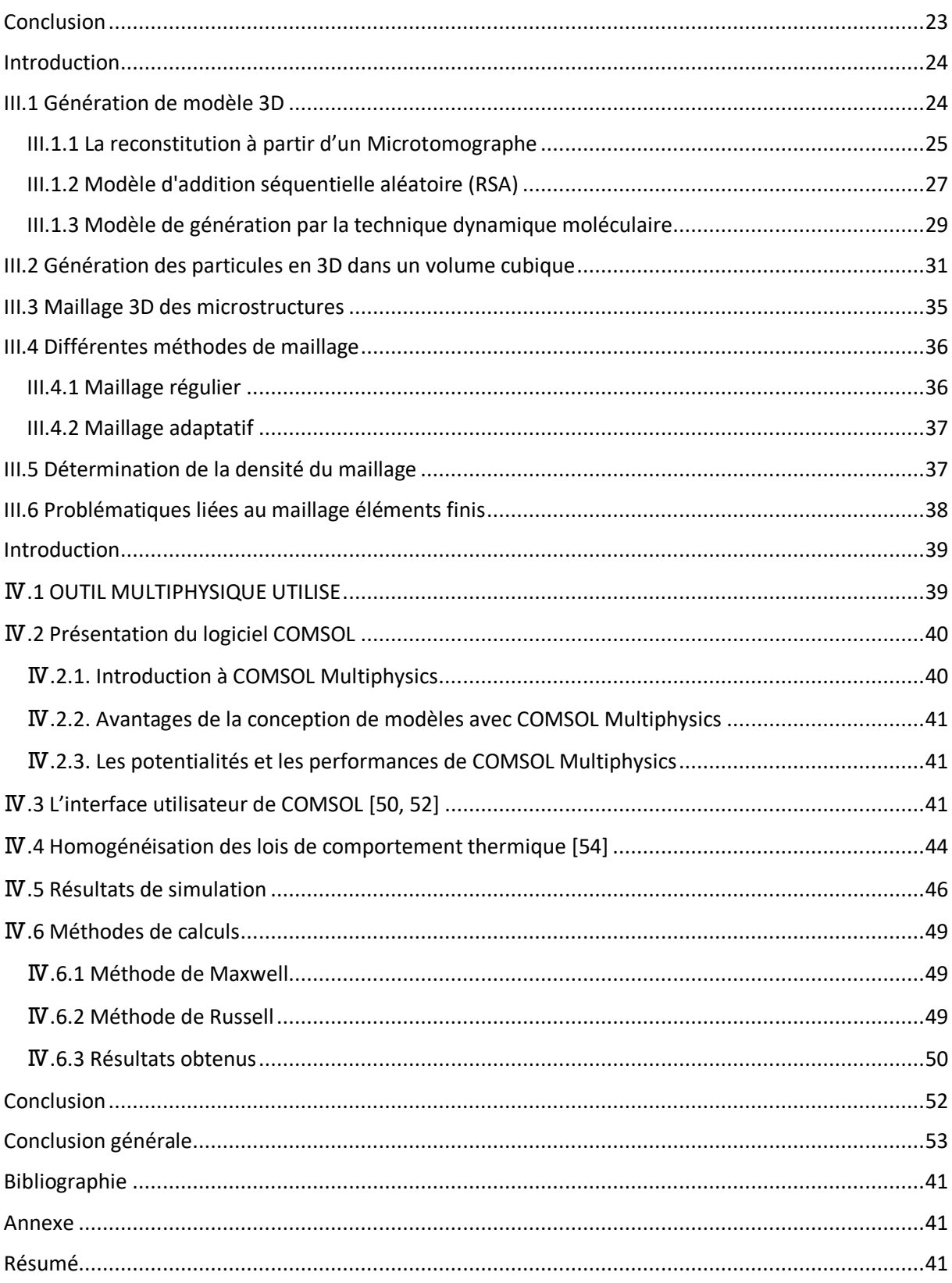

### **Liste des figures**

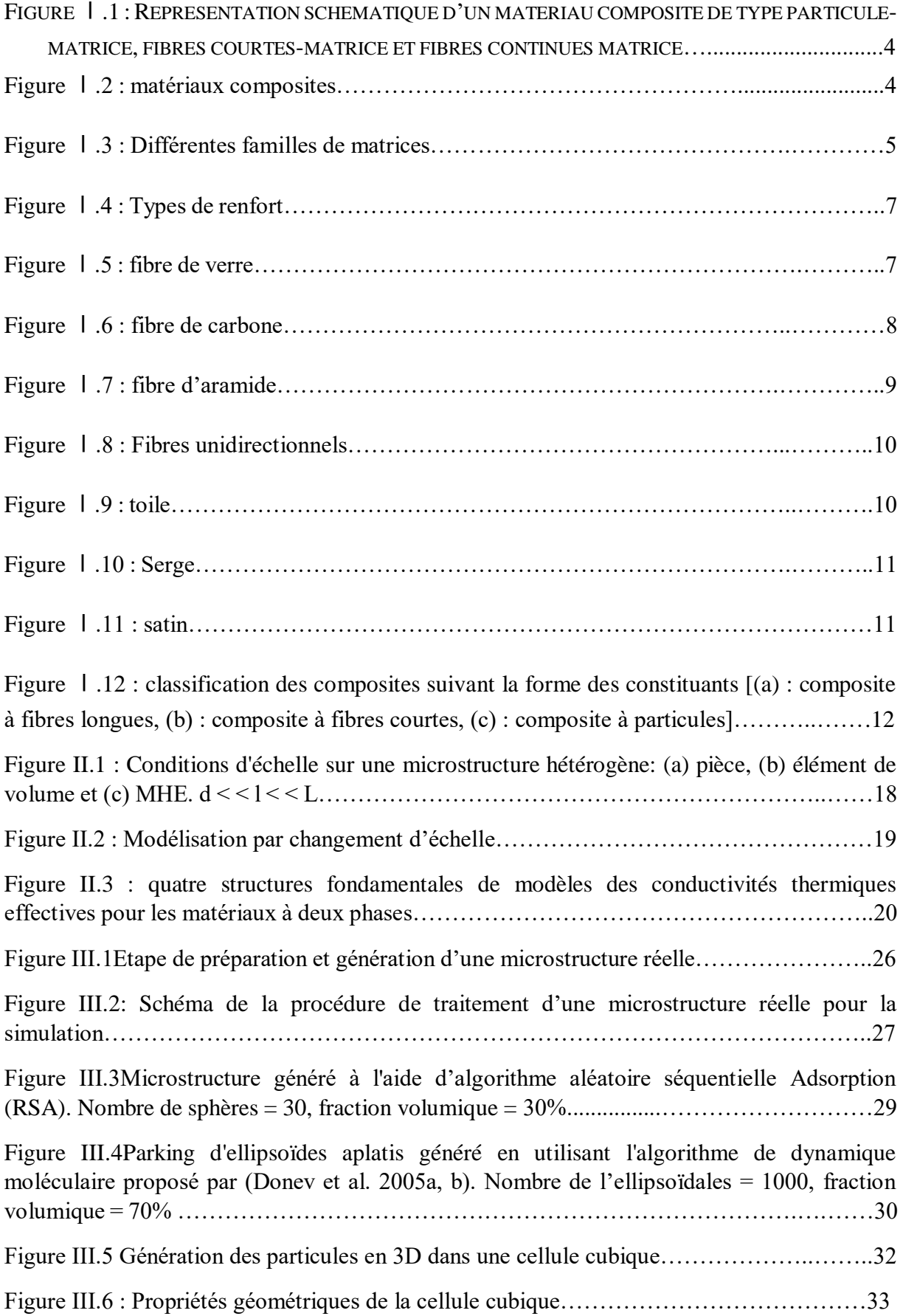

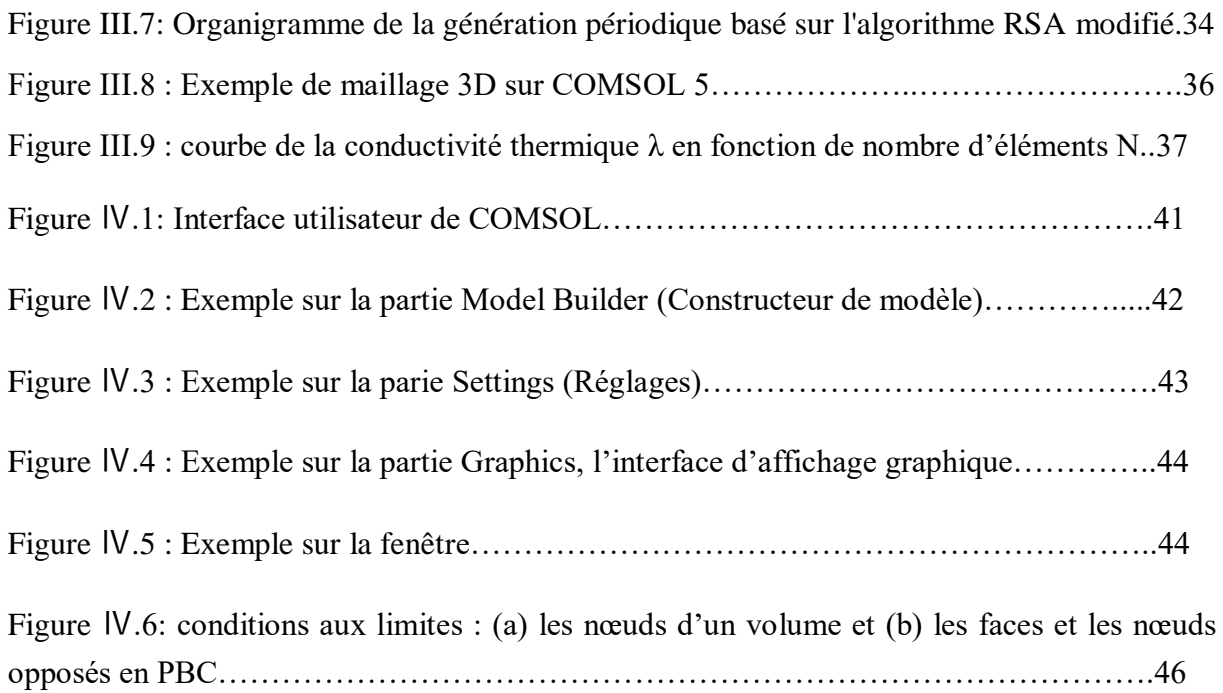

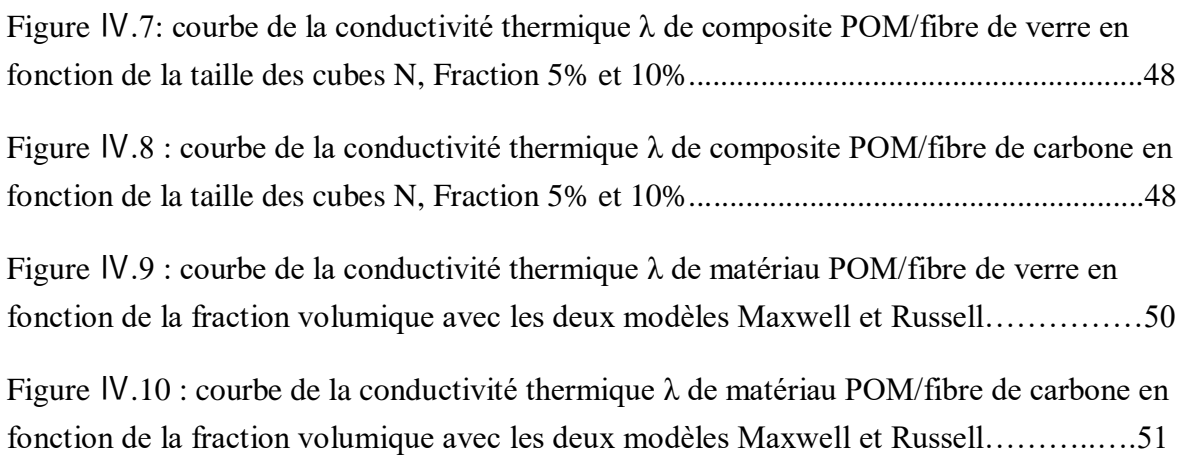

#### **Liste des tableaux**

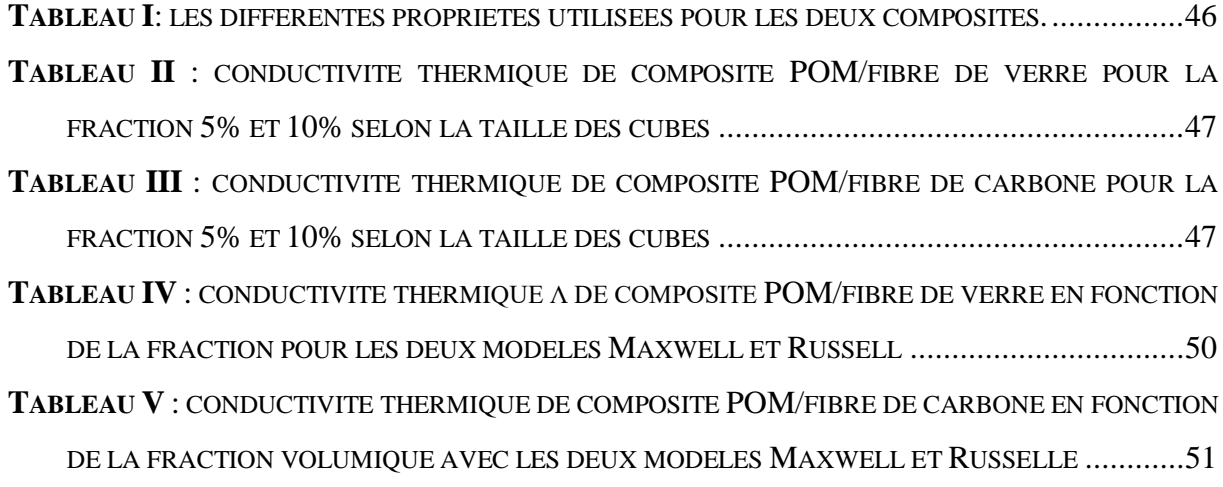

#### **Symbole et Notations générales**

- (TP) : Thermoplastiques
- (TD) : Thermodurcissables
- (ME) : matrices elastomères
- (MM) : matrices métalliques
- (MC) : matrices céramiques
- (HR) : haute résistance
- (HM) : haut module
- n : fils de trame
- m : fils de chaîne
- VER : Volume élémentaire représentatif
- PBC : Condition aux limites périodiques
- EMA : Approximation du milieu effectif
- UHF: Uniform Heat Flux at the boundary
- VE : Volume élémentaire
- EF : Eléments finis
- V : dimensions différentes (longueur, largeur et hauteur)
- λ : Conductivité thermique
- $\lambda^{\text{eff}}$ : Conductivité thermique effective
- $\lambda^{\text{app}}$  : Conductivité thermique apparente
- $\lambda_1$ : Conductivité thermique de la matrice
- $\lambda_2$ : Conductivité thermique de l'inclusion
- $P_1$ ,  $P_2$ : Fractions volumiques pour les deux phases
- 2D Deux dimensions
- 3D Trois dimensions
- : Taille

*λeff* représente la conductivité thermique effective du composite,

- *λm* : la conductivité thermique de la matrice,
- *λp* : la conductivité thermique des particules,
- *vp* : la fraction volumique des particules.
- $\varphi$ : la fraction volumique des particules,
- *λf* : la conductivité thermique des particules
- MHE : Milieu homogène équivalent
- d, D : La distance entre deux particules
- : La taille d'une cellule (carrée où cubique)
- ∇T : Le gradient de chaleur
- q : Le vecteur de flux de chaleur
- : Domaine (où cellule)
- $\partial V$ : Contour du domaine
- $fp:$  la fraction volumique
- $Sp: l'$ aires de particule
- Sc : l'aires de la cellule
- $Np$ : nombre de particule
- $dp$ : la taille de la particule

# **Introduction générale**

#### <span id="page-13-0"></span>**Introduction générale**

Les matériaux composites connaissent un essor considérable dans de nombreux secteurs d'activités. Cet essor s'explique par la nécessité de répondre à la fois à l'allègement des pièces, à la résistance, à la corrosion et à la tenue mécanique et à la résistance thermique. Malheureusement, ces matériaux présentent parfois quelques anomalies internes qui ne sont pas forcément visibles en surface.

Le développement d'applications de très hautes technologies dans les domaines tels que l'aéronautique, le spatial ou le nucléaire conduit à des spécifications toujours plus exigeantes pour les matériaux. Pour toutes ces applications, les propriétés thermiques jouent un rôle qui, s'il est considéré comme secondaire vis-à-vis des propriétés mécaniques et chimiques peut s'avérer extrêmement important [1].

Les matériaux composites sont largement utilisés dans les applications de transfert de chaleur et de la gestion thermique des équipements. La conductivité thermique effective est l'une des principales propriétés thermos-physique utilisées pour quantifier le comportement thermique de ces matériaux hétérogènes. Cette propriété est fortement affectée par la composition et la structure de ces matériaux [2]. De nombreuses approches théoriques et semiempiriques ont été développés pour déterminer la conductivité thermique des composites [3]. Ces modèles donnent une meilleure estimation pour les faibles concentrations en charges. D'autres part les résultats obtenus divergent pour les fortes concentrations [4].

L'objectif de ce mémoire est de réaliser une modélisation numérique de la conductivité thermique effective de composites à matrice polymère : Le polyoxyméthylène (POM) chargé de fibre de verre et de fibre de carbone, et de comparer les résultats obtenus avec les données expérimentales et aux modèles de prédiction théoriques.

Dans le premier chapitre de ce mémoire, nous apportons une connaissance des matériaux composites, puis nous présentons les différents constituants des composites ainsi que la classification, les caractéristiques, le domaine d'application, les avantages et les inconvénients de ces matériaux.

Dans le deuxième chapitre, une étude bibliographique sur le comportement thermique des composites est présentée. Nous présentons aussi dans cette partie les différents modèles

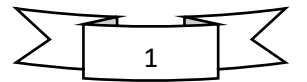

théoriques de prédiction de la conductivité thermique ainsi que les méthodes existantes de mesures des propriétés thermiques des composites.

Dans le troisième chapitre, nous présentons la génération des particules en 3D et leurs maillages, ainsi les différentes méthodes de maillage et le type de maillage retenu pour notre étude.

Dans le dernier chapitre, On s'intéresse dans la première partie à la présentation du logiciel COMSOL, ainsi que les résultats trouvés par ce logiciel de simulation. La deuxième partie de ce chapitre est consacrée à la présentation des méthodes de calculs de la conductivité thermique effective et à la discutions des résultats obtenus.

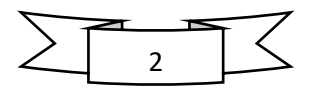

# **Chapitre Ⅰ Généralité sur les matériaux composites**

#### <span id="page-16-0"></span>**Introduction**

L'objectif de ce premier chapitre est d'apporter une connaissance sur les matériaux composites par une description de leurs constitutions, de leurs propriétés et de leurs structures.

 La première partie de ce chapitre est consacré à la présentation des différents constituants des matériaux composites. Dans la deuxième partie, on va présenter la classification, les caractéristiques et le domaine d'application de ce type de matériaux.

Les matériaux composites disposent d'éventualités importantes par rapport aux matériaux traditionnels. Ils possèdent de nombreux avantages fonctionnels : légèreté, résistance mécanique et chimique, maintenance réduite, libertés de formes. Ils permettent d'augmenter la durée de vie de certains équipements grâce à leurs propriétés mécaniques et chimiques. Il offre une meilleure isolation thermique ou phonique et, pour certains d'entre eux, une bonne isolation électrique.

#### <span id="page-16-1"></span>Ⅰ**.1. D**é**finition d**'**un mat**é**riau composite**

Un matériau composite peut être défini comme l'association d'une ou de plusieurs phases discontinues réparties dans une même phase continue. L'assemblage final donne un nouveau matériau dont on attend des propriétés supérieures à celles qu'auraient les constituants élémentaires pris séparément. Dans une terminologie issue du vocabulaire de la résistance des matériaux, les constituants de la phase discontinue sont appelés de manière générique: renforts ». Le rôle essentiel des renforts est d'assurer la tenue mécanique du composite. La phase continue et appelée « matrice ». En premier lieu, la matrice garantit la cohésion de la structure et la transmission des efforts mécaniques aux renforts. Elle fournit également une protection à ces derniers contre diverses agressions chimiques qui pourraient provenir de l'environnement extérieur.

D'un point de vue général, les matériaux qui constituent la matrice peuvent être des métaux, des céramiques ou des polymères. On peut utiliser des renforts de type particulaire ou fibreux (Figure Ⅰ.1). On distingue les fibres courtes (longueur : 0,1 mm à 1mm), longues (longueur : 1 mm à 50 mm) et continues (longueur supérieure à 50 mm). Dans la suite, nous ne nous intéresserons qu'à la famille de composites faisant l'objet de cette thèse : fibres longues et matrice polymère.

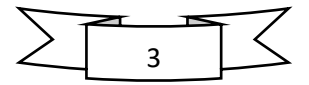

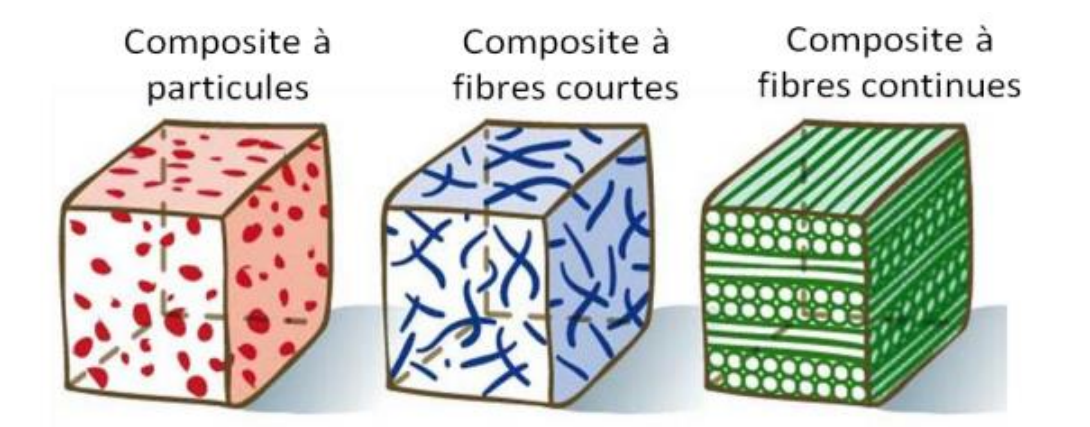

**Figure I.1** : Représentation schématique d'un matériau composite de type particule-matrice, fibres courtes-matrice et fibres continues matrice [5].

#### <span id="page-17-0"></span>Ⅰ**.2. Constituants des mat**é**riaux composites**

Les matériaux composites sont constitués principalement :

- D'une matrice à laquelle sont ajoutés, dans certains composites des charges,
- D'un renfort.

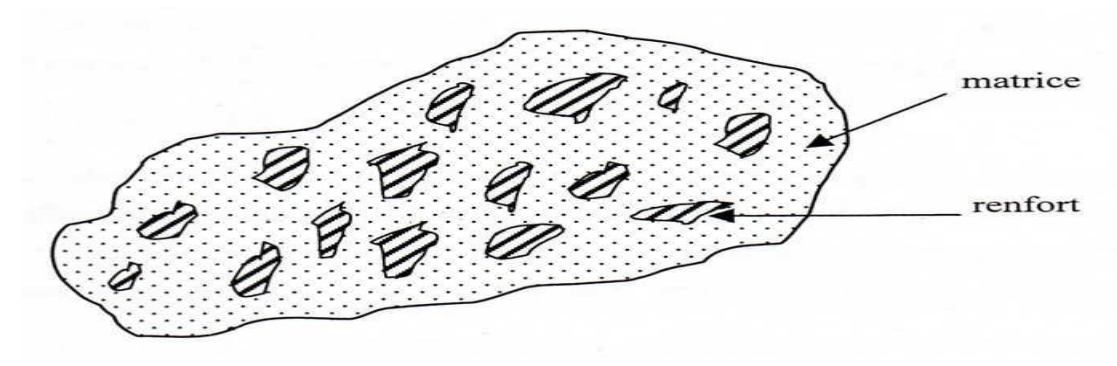

**Figure I.2 : matériaux composites [6]** 

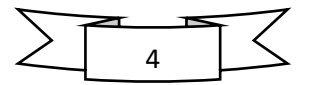

#### <span id="page-18-0"></span>Ⅰ**.2.1 La matrice**

La matrice permet de lier les fibres du renfort fibreux entre elles, ainsi que de répartir les efforts (résistance à la compression ou à la flexion). La matrice est facilement déformable et assure la protection chimique des fibres. Généralement, c'est un polymère ou une résine organique.

On peut retrouver dans l'organigramme ci-dessous, les différentes familles de matrices :

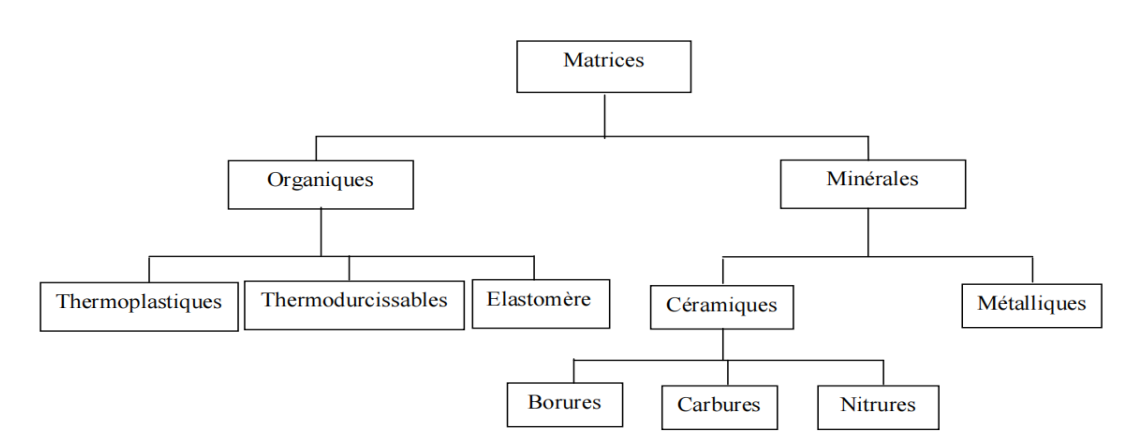

**Figure Ⅰ.3 :** Différentes familles de matrices [7].

Les résines les plus employées dans les matériaux composites sont les résines thermodurcissables et les résines thermoplastiques.

#### <span id="page-18-1"></span>Ⅰ**.2.1.1 Matrices organiques**

Les matrices organiques sont largement utilisées pour la fabrication des matériaux composites, grâce à leurs caractéristiques (Protection contre la corrosion et attaques chimiques, faible coût et facilité de mise en œuvre…). Par ailleurs, la matière organique désignée un polymère qui peut être défini comme un enchaînement de monomères (Un monomère est une molécule composée principalement de carbone et d'hydrogène). Généralement, les polymères peuvent présenter des architectures extrêmement variables, ils peuvent être linéaires, ramifiés ou réticulés, le plus souvent, ils sont amorphes et parfois cristallisés [8], ils possèdent de bonnes propriétés mécaniques et une faible masse volumique [9]. Il existe trois grandes familles de matière organique (thermoplastique, thermodurcissable et élastomères).

#### **Matrices thermoplastiques(TP)**

Les thermoplastiques sont des chaînes polymères reliées entre elles par de faibles liaisons. Ils sont recyclables et possèdent au moins un solvant. Les thermoplastiques représentent le plus

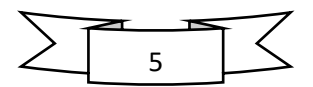

grand tonnage en termes de production à cause de leur facilité de mise en œuvre et des faibles coûts [10].

#### **Matrices thermodurcissables (TD)**

Les matrices thermodurcissables sont des polymères qui, après un traitement thermique ou physico-chimique (catalyseur, durcisseur), se transforment en des produits essentiellement infusibles et insolubles. Ces polymères ont la particularité de ne pouvoir être mis en forme qu'une seule fois cela engendre le problème de recyclage [11], mais ils possèdent des propriétés mécaniques et thermomécaniques élevées par rapport aux thermoplastiques [10].

#### **Matrices élastomères (ME)**

Les matrices élastomères sont des polymères naturels ou synthétiques dont la structure particulière conféré une importante élasticité (jusqu'à 500% d'allongement par rapport à la taille initiale), elles sont largement utilisées en tant que solutions antivibratoires. Aitre d'exemple, nous prouvent citer les élastomères suivants : les silicones d'élastomère, les polyuréthanes, le néoprène, le latex etc.… [12].

#### <span id="page-19-0"></span>Ⅰ**.2.1.2 Matrices m**é**talliques (MM)**

Les matrices métalliques les plus utilisées sont : l'aluminium et son alliage, le nickel, le titane et le magnésium. Ces matrices sont présentes d'excellentes propriétés physiques et chimiques par rapport au matrices organiques telles que : une tenue en température élevée, bonne conductivité électrique et thermique.

#### <span id="page-19-1"></span>Ⅰ**.2.1.3 Matrices c**é**ramiques (MC)**

Les matrices les plus utilisées sont composées de carbone, de silicium de carbure (SiC), d'alumine ou de verre [9], ce type est très difficile puisqu'elle nécessite des manipulations à des températures très élevées d'où l'intervention de main d'œuvre très qualifiée [13].

#### <span id="page-19-2"></span>Ⅰ**.2.2 Renforts**

Les renforts assurent les propriétés mécaniques du matériau composite et un grand nombre de fibres sont disponibles sur le marché en fonction des coûts de revient recherchés pour la structure réalisée. Les renforts constitués de fibres se présentent sous les formes suivantes :

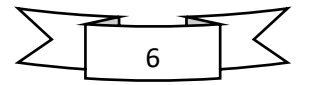

linéique (fils, mèches), tissus surfaciques (tissus, mats), multidirectionnelle (tresse, tissus complexes, tissage tri-directionnel ou plus).

La classification des types de renforts couramment rencontrés est indiquée sur la Figure Ⅰ .4 [14].

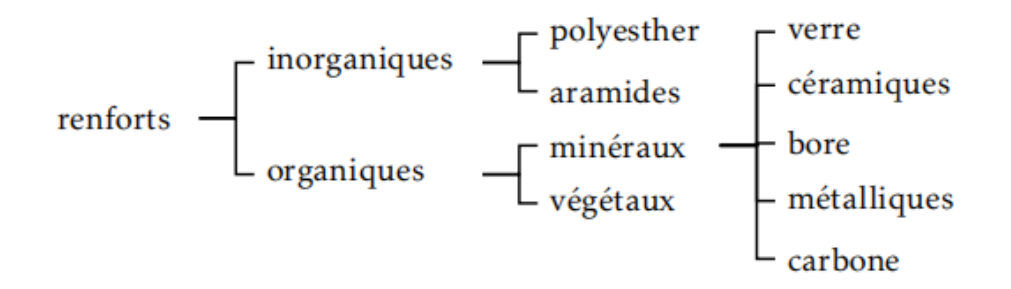

**Figure I.4 : Types de renfort** 

#### <span id="page-20-0"></span>Ⅰ**.2.2.1 Fibres de verre**

Les fibres de verre ont un excellent rapport performance-prix qui les placent de loin au premier rang des renforts utilisés actuellement dans la construction de structures composites  $[14]$ .

Elles constituent le renfort essentiel des composites de grande diffusion. Elle est obtenue à partir de sable (silice) et d'additifs (alumine, carbonate de chaux, magnésie, oxyde de bore). On distingue trois types de fibres [15] :

E : pour les composites de grande diffusion et les applications courantes ;

R : pour les composites de hautes performances ;

D : pour la fabrication de circuits imprimés (propriétés diélectriques).

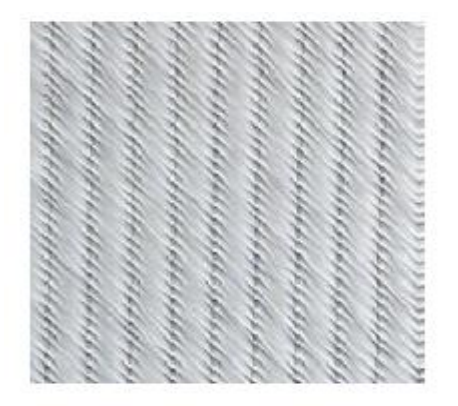

**Figure I.5 : fibre de verre [15]** 

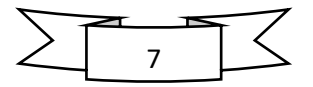

#### <span id="page-21-0"></span>Ⅰ**.2.2.2 Fibres de carbone**

Les fibres de carbone ont de très fortes propriétés mécaniques et sont élaborées {partir d'un polymère de base, appelé précurseur actuellement, les fibres précurseurs utilisées sont des fibres acryliques élaborées à partir, du polyacrylinitrique (PAN). La qualité des fibres de carbone finales dépend fortement des qualités du précurseur [14].

Le principe d'élaboration est de faire subir aux fibres acryliques une décomposition thermique sans fusion des fibres aboutissant à une graphitassions. Le brai qui est un résidu de raffinerie issu du pétrole ou de la houille est également utilisé pour produire des fibres de carbone.

C'est la fibre la plus utilisées dans les applications de hautes performances. Elle est obtenue par carbonisation de la fibre de PAN (Polyactylonitrile). Selon la température de combustion, on distingue deux types de fibres [15] :

\* fibres haute résistance (HR) : pour une combustion de 1000 à 1500 °C ;

\* fibres haut module (HM) : pour une température de combustion de 1800 à 2000 °C.

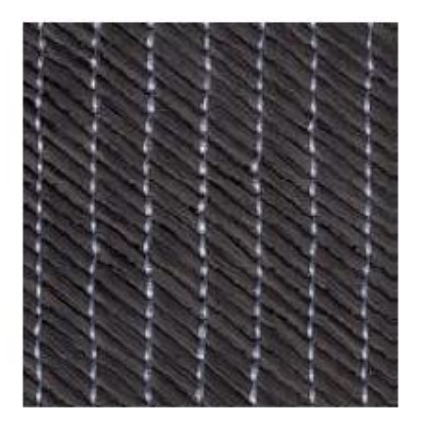

**Figure I.6 :** fibre de carbone [15]

#### <span id="page-21-1"></span>Ⅰ**.2.2.3 Fibres d**'**aramide**

Les fibres aramides ont des propriétés mécaniques élevées en traction comme les carbones mais leurs résistances à la compression sont faible. La faible tenue mécanique en compression est généralement attribuée à une mauvaise adhérence des fibres à la matrice dans le matériau composite. Pour y remédier, des enzymages des fibres peuvent être utilisé. L'utilisation de composites {fibres hybrides permets également de remédier aux faiblesses des composites à fibres aramides. Des renforts hybrides de type verre-kevlar ou carbone-kevlar sont largement utilisés dans le domaine des loisirs (ski, raquette de tennis) [14].

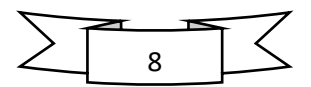

Quelques exemples de fibres aramides : KEVLAR (Dupont de mours), TWARON (Akzo, Allemagne-Hollande), TECHNORA (Teijin, Japon).

Souvent appelée KEVLAR®, la fibre d'aramide est issue de la chimie des polyamides aromatiques. Il est possible de trouver deux types de fibres d'aramide de rigidités différentes :

\* les fibres bas module : utilisées pour les câbles et les gilets pare-balles ;

\* les fibres haut module : employées dans le renforcement pour les composites hautes performances [15].

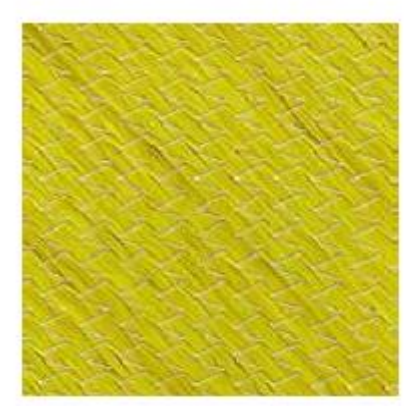

**Figure Ⅰ.7 :** fibre d'aramide

#### <span id="page-22-0"></span>Ⅰ**.2.2.4 Fibres c**é**ramiques**

Les matériaux composites de type céramiques sont souvent constitués de renforts et de matrice en céramique. Les fibres sont élaborées par dépôt chimique en phase vapeur sur un fil support. Ces fibres sont rencontrées dans des applications où la température est très élevée entre 500°C et 2000°C. Ces matériaux sont utilisés notamment dans les parties chaudes des moteurs d'avions. Quelques exemples de fibres céramiques [14]:

- fibres de Carbure de Silicium ;
- fibres de Bore ;
- fibres de Bore carbure de silicium.

#### <span id="page-22-1"></span>Ⅰ**.2.2.5 Architecture des renforts**

 Les structures composites sont anisotropes. La plupart des renforts travaillent bien en traction, mais offrent de moins bonnes performances en compression et cisaillement. Il est donc impératif de jouer sur la texture et la géométrie des renforts pour créer une architecture adaptée [15].

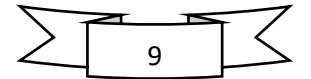

Il existe différentes géométries et textures de renforts :

 **Les unidirectionnels (UD) :** Dans une nappe UD, les fibres sont assemblées parallèlement les unes par rapport aux autres à l'aide d'une trame très légère.

Taux de déséquilibre très grand.

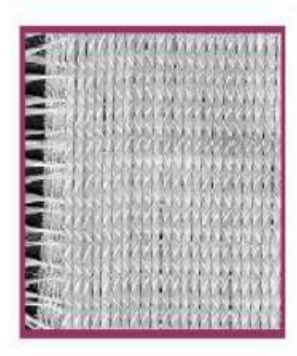

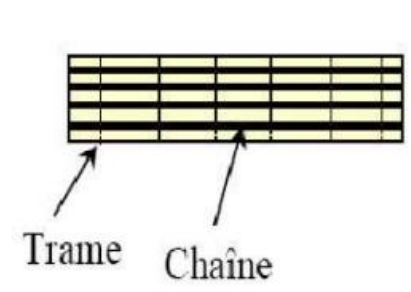

**Figure I.8 :** Fibres unidirectionnels [15]

Les tissus se composent de fils de chaîne et de trame perpendiculaires entres eux. Le mode d'entrecroisement ou armure les caractérise [15].

#### **Toile ou taffetas**

Chaque fil de chaîne passe dessus puis dessous chaque fil de trame, et réciproquement. Le tissu présente une bonne planéité et une relative rigidité, mais est peu déformable pour la mise en œuvre. Les nombreux entrecroisements successifs génèrent un embuvage important et réduisent les propriétés mécaniques.

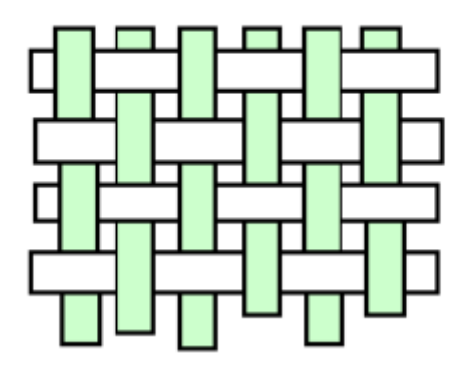

**Figure I.9 :** toile [15]

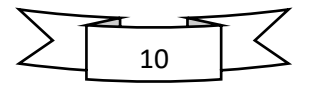

#### **Serge**

Chaque fil de chaîne flotte au-dessus de plusieurs (n) fils de trame et chaque fil de trame flotte au-dessus de (m) fils de chaîne. Armure de plus grande souplesse que le taffetas ayant une bonne densité de fils. Ci-dessous , un sergé 2/2.

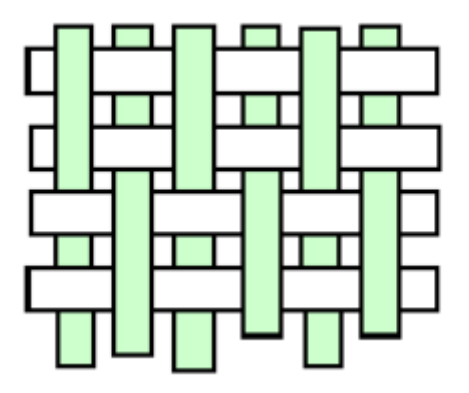

 **Figure Ⅰ.10 :** Serge [15]

#### **Satin**

Chaque fil de chaîne flotte au-dessus de plusieurs (n-1) fils de trame et réciproquement. Ces tissus ont des aspects différents de chaque côté. Ces tissus sont assez souples et adaptés à la mise en forme de pièces à surfaces complexes. Ce type de tissus présente une forte masse spécifique.

Comme un tissu est difficilement déformable sur une surface gauche, on réalise également pour des utilisations spécifiques des armures bi ou tridimensionnelles [15].

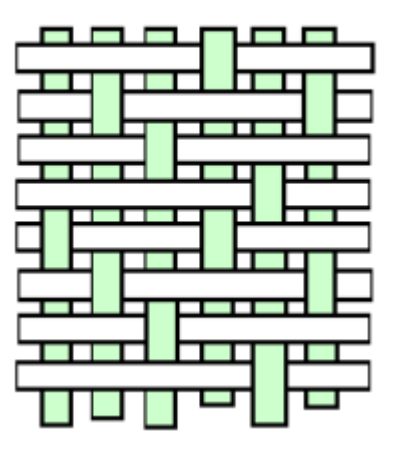

**Figure I.11 : satin** [15]

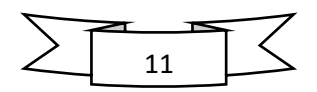

#### <span id="page-25-0"></span>Ⅰ**.3 Classification des mat**é**riaux composites**

Les composites peuvent être classés suivant la forme des constituants ou suivant la nature des composants.

#### <span id="page-25-1"></span>Ⅰ**.3.1 Classification suivant la forme des constituants**

En fonction de la géométrie des constituants (géométrie des renforts), nous pouvons diviser les matériaux composites en deux grandes classes : les matériaux composites à fibres et les matériaux composites à particules :

#### **a) Composites à fibres**

On peut dire que le matériau composite est un matériau composé à fibre si le renfort se trouve sous forme de fibres, c'est à dire qu'il possède une direction privilégiée. L'arrangement des fibres, leur orientation définissent les propriétés souhaitées et peuvent rendre le matériau fortement anisotrope ou fortement isotrope dans un plan [16]. Les fibres utilisées se présentent soit sous forme de fibres continues (fibres longues), soit sous forme de fibres discontinues (fibres courtes).

#### **b) Composites à particules**

On appel composite à particule, lorsque le renfort se trouve sous forme de particule. Au contraire a une fibre, la particule n'a pas de dimension privilégiée. Les particules sont généralement utilisées pour améliorer certaines propriétés des matériaux ou des matrices, comme la rigidité, la tenue à la température, la résistance à l'abrasion…etc. mais dans de nombreux cas, les particules sont simplement utilisées comme charges pour réduire le coût du matériau, sans en diminuer les caractéristiques.

Ce type de composite recouvre un domaine étendu dont le développement s'accroit sans cesse. [17].

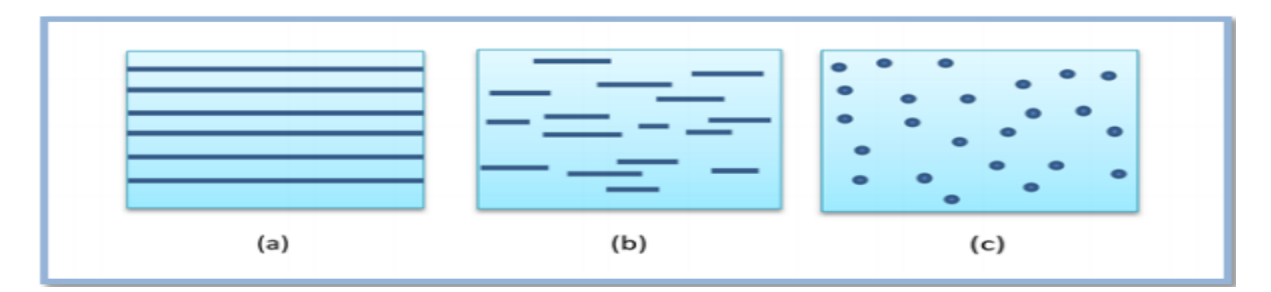

**Figure Ⅰ.12** : classification des composites suivant la forme des constituants [(a) : composite à fibres longues, (b) : composite à fibres courtes, (c) : composite à particules].

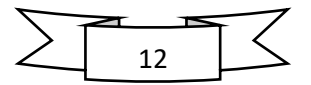

#### <span id="page-26-0"></span>Ⅰ**.3.2 Classification suivant la nature de la matrice**

Selon la nature de la matrice, les matériaux composites sont classés :

#### **a) Composites à matrice organique (résine, charges)**

Peuvent être utilisés dans le domaine des températures ne dépassant pas 300°C.

#### **b) Composites à matrice métallique**

(Alliages légers et ultra légers d'aluminium, de magnésium, de titane) : domaine des températures jusqu'à 600°C.

#### **c) Composites à matrice minérale (céramique)**

Domaine des températures jusqu'à 1000°C.

Ce type de composite (matrice) peut être associé à divers renforts [18].

#### <span id="page-26-1"></span>Ⅰ**.4 Caract**é**ristiques des mat**é**riaux composites [19]**

Les propriétés des matériaux composites dépendent de beaucoup de facteurs et sont différentes selon les divers types de matériaux composites. Ces propriétés résultent :

- Des propriétés, de la nature et de la quantité des matériaux constitutifs.
- Des constituants, de la géométrie et de la distribution du renfort
- De leurs interactions, de la nature de l'interface matrice-renfort, etc.

Les principales caractéristiques des pièces fabriquées en matériaux composites sont :

- Faible masse,
- Bonne tenue en fatigue (durée de vie augmentée),
- Absence de corrosion,
- Absence de plasticité (leur limite élastique correspond à la limite de rupture)
- Vieillissement sous l'action de l'humidité et de la chaleur,
- Inertie à certains produits chimiques courants (solvants, peinture, huiles, Pétroles, ...),
- Tenue aux impacts et aux chocs très moyenne,
- Très forte anisotropie.

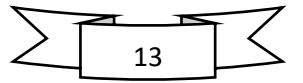

#### <span id="page-27-0"></span>Ⅰ**.5 Domaines d**'**application**

Les excellentes performances mécaniques des matériaux composites fibres résine en termes de caractéristiques spécifiques en font des matériaux attrayants pour l'utilisation dans les structures. En outre, l'intérêt de ces matériaux réside dans leur anisotropie aisément contrôlable par le concepteur qui peut ainsi ajuster la rigidité et la résistance en fonction des sollicitations extérieures. Ainsi l'immense avantage des matériaux composites est de pouvoir être optimisé pour chaque application : on peut placer le renfort exactement où il est nécessaire. Cette optimisation résulte en une grande performance de ces matériaux, qui sont souvent de loin les plus légers pour une résistance mécanique spécifiée. Cependant ils restent très chers à fabriquer! D'où leurs domaines d'application :

- Électricité et électronique,
- Bâtiment et travaux publics,
- Transports routiers, ferroviaires, maritimes, aériens et spatiaux (notamment militaire),
- Santé (instrumentation médicale),
- Sports et loisirs (skis, raquette de tennis, planche à voile, surf, club de golf, …)

 Construction navale…. Ainsi, on note que les matériaux composites sont surtout utilisés pour des applications où une haute performance est recherchée et où le prix n'est pas le facteur primordial. [20]

#### <span id="page-27-1"></span>Ⅰ**.6 Avantages et inconv**é**nients des mat**é**riaux composites**

Les composites sont préférés à d'autres matériaux parce qu'ils offrent des atouts liés à :

- Leur légèreté ;
- Leur résistance à la corrosion et aussi à la fatigue ;

• Leur insensibilité aux produits comme les graisses, les liquides hydrauliques, les peintures et les solvants ;

• Leur possibilité de prendre plusieurs formes, d'intégrer des accessoires et permettre la réduction de bruit.

Cependant certains inconvénients freinent leur diffusion :

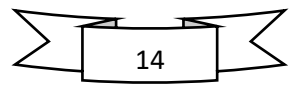

• les coûts des matières premières et des procédés de fabrication;

• la gestion des déchets engendrés et la réglementation de plus en plus stricte.

L'industrie des matériaux composites doit donc aujourd'hui relever certains défis tels que :

• la maîtrise des émanations de produits organiques volatiles, par exemple le styrène;

• La maîtrise des procédés de transformations et des performances des matériaux qui sousentend une très bonne connaissance des constituants mis en place;

• La mise en place de technologies et des filières pour la gestion des déchets en fin de vie qui est la partie la plus difficile à satisfaire en raison du caractère thermostable de la plupart des composites.

De plus, dans ce dernier point, le recyclage est actuellement très limité parce que le broyage ou les autres procédés sont très coûteux et fournissent une matière de faible qualité.

Ces quelques inconvénients et défis à relever, ont poussé les chercheurs et les pouvoirs publics à investir et orienter les recherches vers les ressources renouvelables et biodégradables [21].

#### <span id="page-28-0"></span>Ⅰ**.7 Mat**é**riaux utilis**é**s**

Dans notre travaille nous avons choisir un polymère (POM) pour la matrice de composite, et pour le renfort nous avons utilisés les fibres (fibre de carbone et fibre de verre) qu'on a présenté dans la première partie de ce chapitre (voir Ⅰ.2.2.1 et Ⅰ.2.2.2).

#### <span id="page-28-1"></span>Ⅰ**.7.1 Le polyoxyméthylène (POM)**

Le polyoxyméthylène (ou polyformaldéhyde ou polyacétal), de sigle POM, est un [polymère](https://fr.wikipedia.org/wiki/Polym%C3%A8re) de la famille des [polyacétals.](https://fr.wikipedia.org/wiki/Ac%C3%A9tal_et_c%C3%A9tal) Il existe soit sous forme [homopolymère](https://fr.wikipedia.org/wiki/Homopolym%C3%A8re) (POM h), soit sous forme [copolymère](https://fr.wikipedia.org/wiki/Copolym%C3%A8re) (POM c). Les deux formes diffèrent peu. Le POM est un matériau [semi-cristallin](https://fr.wikipedia.org/wiki/Polym%C3%A8re_semi-cristallin) opaque, et sa couleur naturelle est blanche mais il est souvent coloré. La forme homopolymère présente des caractéristiques mécaniques légèrement meilleures et la forme copolymère est la seule qui convienne pour une utilisation continue en contact avec l'eau chaude.

#### <span id="page-28-2"></span>Ⅰ**.7.1.1 Caract**é**ristiques du POM**

Le POM est utilisé dans les industries automobile et aéronautiques, des sports, du loisir, de l'électronique... etc.

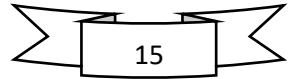

Grâce à sa structure et une haute cristallinité, le POM offre de très bonnes caractéristiques physiques :

- Résistance élevée à la traction et aux chocs ;
- Excellente résistance à la fatigue ;
- Très bonne résistance aux agents chimiques ;
- Excellente stabilité dimensionnelle ;
- Bonnes caractéristiques d'isolation électrique ;
- Bonne résistance au [fluage](https://fr.wikipedia.org/wiki/Fluage);
- Faible [coefficient de frottement](https://fr.wikipedia.org/wiki/Coefficient_de_frottement) et très bonne résistance à l'abrasion ;
- Large plage de température d'utilisation.

Cependant, un POM ne doit pas être utilisé dans des interventions médicales nécessitant une implantation définitive dans le corps humain.

#### <span id="page-29-0"></span>**CONCLUSION**

L'objectif des producteurs des matériaux composites est de concurrencer et de surpasser les métaux qui de leur côté ne cessent d'optimiser leurs propres caractéristiques. La diversité des matériaux composites et leur souplesse qui permet de fabriquer ou de composer des caractéristiques à la carte rendent cet objectif légitime. Pour atteindre ces objectifs, ce secteur doit se développer par l'innovation et l'avenir de ces matériaux dépendra donc du développement de leurs techniques de fabrication.

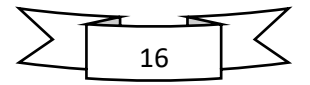

**Chapitre II comportement thermique des matériaux composites**

#### <span id="page-31-0"></span>**Introduction**

La détermination des propriétés thermique des matériaux hétérogènes nécessite la prise en compte de la microstructure en utilisant les techniques d'homogénéisation numériques. Ces techniques sont basées sur la détermination d'un volume élémentaire représentatif VER avec leurs propriétés effectives. La détermination du VER et ses propriétés effectives dépendent de la connaissance des propriétés des deux phases et la morphologie de la phase d'inclusion. La technique consiste à calculer les propriétés thermiques effectives pour plusieurs réalisations qui ont différentes microstructures en utilisant la simulation numérique et statistique. Ces images sont de forme de cellules carrées et contiennent des particules sous forme cylindrique. Le but de ce chapitre est de prédire le comportement thermique des deux matériaux (POM/fibre de carbone et POM/ fibre de verre), ainsi la vérification du volume élémentaire représentatif VER.

#### <span id="page-31-1"></span>**II.1 Propriétés thermophysiques**

La chaleur est une représentation thermodynamique du transport d'énergie via une différence de température entre deux substances. Elle peut être transportée par conduction, convection ou par rayonnement [22].

Les propriétés thermophysiques d'un matériau caractérisent son comportement et sa réaction face à un gradient de température. Les mesures de flux de chaleur, de densités de flux et de propriétés thermophysiques telles que la conductivité ou la diffusivité thermique sont essentielles dans l'étude des procédés thermiques. Elles permettent de prévoir la manière avec laquelle le matériau va réagir face à un environnement donné [23].

Dans ce travail ont pris en compte seulement le transfert par conduction et l'étude de la conductivité thermique.

#### <span id="page-31-2"></span>**II.1.1 Conductivité thermique**

En physique la conductivité thermique est la grandeur introduite pour mesurer la capacité d'une substance à conduire la chaleur. Elle intervient dans la formulation de la loi de Fourier pour la conduction de la chaleur [24].

#### <span id="page-31-4"></span><span id="page-31-3"></span>**II.2 Technique d'homogénéisation des matériaux hétérogènes II.2.1 Principes et représentation du milieu hétérogène**

Dans le cadre de notre étude nous sommes amenés à évaluer la conductivité thermique effective de matériaux composites (POM/FIBRES). Une phase de modélisation a été effectuée afin d'estimer les caractéristiques qu'il est possible d'atteindre en choisissant les différentes phases du composite. Cette modélisation permet de limiter la quantité d'essais à réaliser afin de

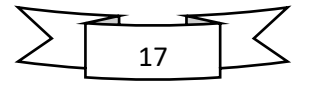

déterminer quelles sont les paramètres les plus adaptés à l'obtention des propriétés thermiques attendues.

Le principe de transition d'échelle repose sur le fait de substituer le Milieu Homogène Équivalent (MHE) par un milieu hétérogène. Les propriétés du MHE sont définies à partir des paramètres des constituants du milieu hétérogène et de sa morphologie.

Le but est de définir une relation entre les paramètres de l'échelle locale du milieu hétérogène et celle de l'échelle macroscopique du milieu homogène.

Les approches à transition d'échelles reposent sur la définition de différentes grandeurs : celle de l'hétérogénéité de dimension d, celle du Volume Élémentaire Représentatif (VER) de dimension  $l$  et enfin celle de la structure macroscopique notée  $L$ . Ces dimensions deviant verifier ces conditions de separation:

- $\blacksquare$   $L \gg l$ : pour une structure considérée comme continue
- $\blacksquare$   $l \gg d$ : pour avoir un comportement homogène du VER.

Le comportement effectif du milieu hétérogène est défini comme la réponse moyenne du VER à un chargement moyen. [33]

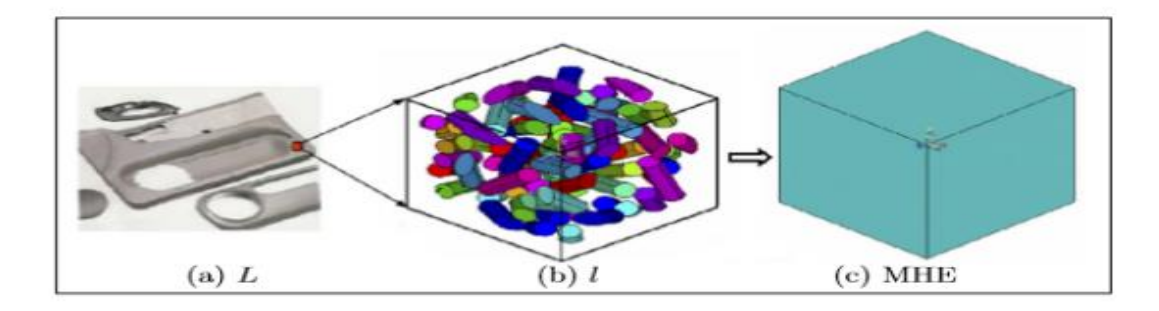

**Figure II.1 :** Conditions d'échelle sur une microstructure hétérogène: (a) pièce, (b) élément de volume et (c) MHE.  $d \lt \lt l \lt L$ .

Les méthodes d'homogénéisation s'effectuent en trois étapes :

- **La représentation :** du matériau, qui consiste en la description des matériaux à l'échelle locale. Pour cela, les différentes phases sont décrites en définissant leurs répartitions spatiales et leur comportement local.

- **La localisation :** qui permet de lier le comportement local au comportement macroscopique.

- **L'homogénéisation :** qui consiste en une détermination du comportement macroscopique en effectuant une opération de moyenne de l'étape précédente. [25]

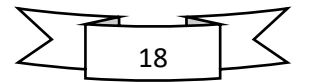

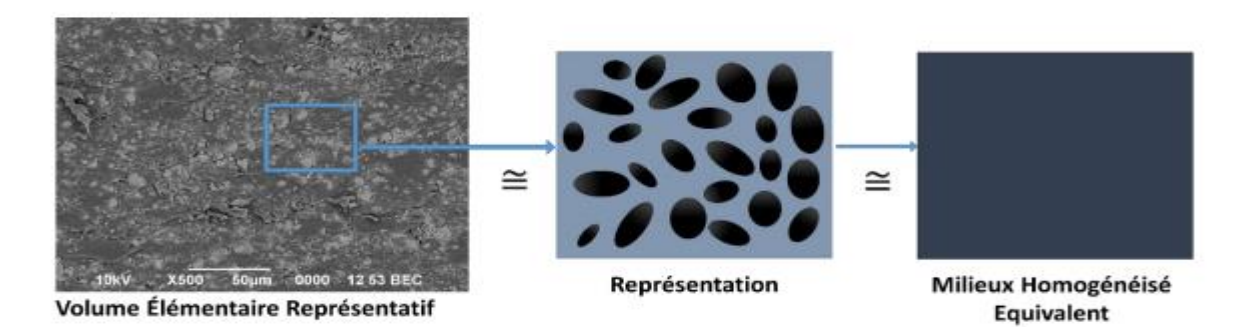

**Figure II.2 :** Modélisation par changement d'échelle.

#### <span id="page-33-0"></span>**II.3 Méthodologie de calculs des propretés thermiques**

Pour déterminer la conductivité thermique, on définit toutes les composantes du vecteur gradient de température uniforme selon les conditions. On récupère ainsi les composantes du tenseur de la conductivité thermique selon Nguyen et al. (2010) comme suite :

$$
\lambda = \frac{ x . <\nabla T> x +  y . <\nabla T> y +  z . <\nabla T> z}{(<\nabla T> x )^2 + (<\nabla T> y )^2 + (<\nabla T> z )^2}
$$
\n(II.1)

Dans le cas d'une propriété isotropique, comme le cas de notre étude, le gradient de température est donné comme suit :

$$
\underline{G} = \begin{pmatrix} 1 \\ 0 \\ 0 \end{pmatrix} \tag{II.2}
$$

La conductivité thermique homogénéisée en tenant compte des équation II .6 et II .7 est donnée par :

$$
\lambda = \frac{1}{3} \text{trace } ()
$$
 (II .3)

#### <span id="page-33-1"></span>**II.3.1 Modèles théoriques**

On présente, dans la figure II.3, les différents modèles théoriques de la conductivité thermique utilisés pour la comparaison et la validation de nos résultats de simulations pour tous les cas étudiés.

En considérant une microstructure biphasée de type matrice inclusion, où l'inclusion est représentée par la phase 1 de fraction volumique  $P_1 = P$  et la matrice comme phase 2 de fraction volumique  $P_2$  avec  $\lambda_1$  et  $\lambda_2$  sont les conductivités thermiques de l'inclusion et de la matrice respectivement.

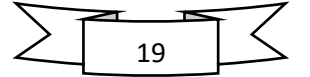

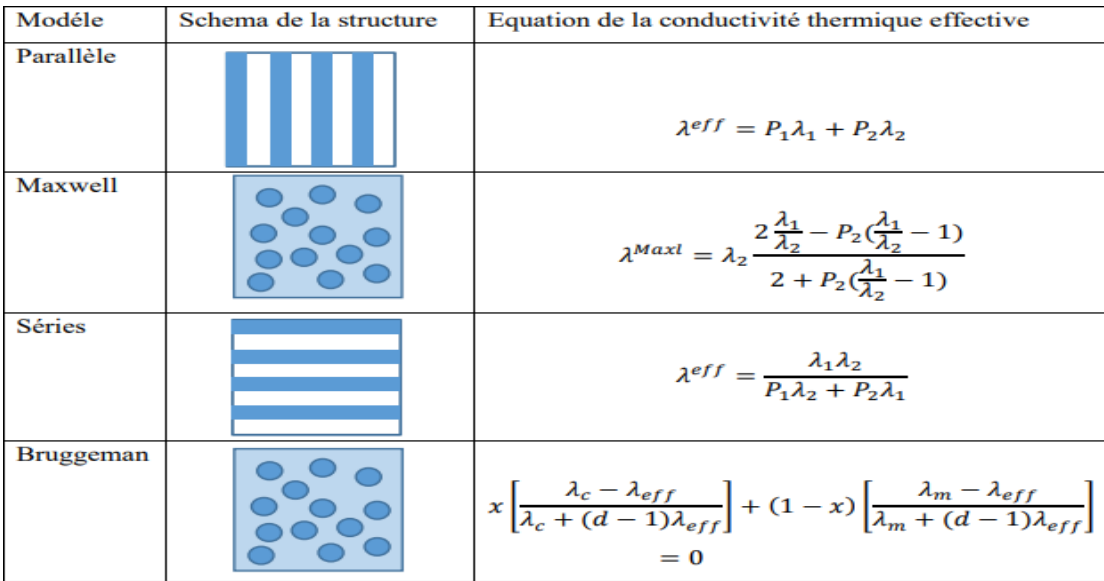

Où l'expression explicite de la solution du modèle EMT est :

**Figure II.3 :** quatre structures fondamentales de modèles des conductivités thermiques effectives pour les matériaux à deux phases.

#### <span id="page-34-0"></span>**II.3.2 Méthodes expérimentales**

Les techniques expérimentales de mesure de la conductivité thermique connaissent un important progrès. Le choix d'une méthode de mesure de la conductivité thermique dépend de certains paramètres. En effet, lorsque le choix de la combinaison matériau-précision se pose de manière précise, de nombreux paramètres sont à prendre en compte [26]:

- le type du produit : milieu granulaire, milieu semi-infini ;
- le type de régime thermique : stationnaire, transitoire, ou quasi établi ;
- la forme géométrique du milieu (2D, 3D, axisymétrique, …) ;
- les dimensions et les rapports de dimensions ;
- la simplicité de la méthode ;
- les tolérances (ou précisions) de certains paramètres ;

Afin de classifier les méthodes de mesure, les définitions de l'excitation et du temps temporel s'imposent. En première analyse, l'excitation repose sur deux méthodes: les méthodes photo thermiques et les méthodes électrothermiques. Une deuxième distinction entre les différentes méthodes s'appuie sur la définition du régime thermique temporel du milieu.

Ainsi, il apparut deux types: les mesures stationnaires et non-stationnaires [26, 27].

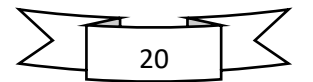

#### <span id="page-35-0"></span>**II.3.2.1 Les méthodes en régime stationnaire**

Ces méthodes sont conçues pour mesurer les conductivités thermiques des milieux isolants [28]. Elles consistent à supposer le milieu en équilibre thermique, et soumis un flux stationnaire. Le principe de mesure repose sur l'exploitation des mesures de la température en divers points du milieu, ainsi en s'appuyant sur la loi de Fourier et les conditions aux limites nous pouvons déterminer les grandeurs physiques du milieu. Le champ d'application de ces méthodes est limité. Dans la littérature, on peut citer certaines méthodes: la méthode de la plaque chaude gardée [29], la méthode de la barre [30], la méthode des boites [31] et la méthode du flux radial [30]. D'une façon générale, ces méthodes de mesure présentent des difficultés expérimentales telles que:

- l'existence de résistance de contact ;

- les fuites axiales et radiales ;

- les difficultés de mesure de la température surtout celles de la surface.

Ces méthodes de mesure ne sont pas destinées à mesurer toutes les grandeurs physiques.

En effet, avec ces méthodes, seules la conductivité thermique et la résistance de contact sont mesurées, limitant ainsi leurs champs d'application.

Cette technique est particulièrement adaptée à la détermination de la conductivité thermique de matériaux isolants. Ce type de méthode est difficile à mettre en œuvre et pose beaucoup de problèmes d'ordre expérimental comme:

- atteindre le régime permanent qui est particulièrement long et peut atteindre une durée de 24h ;

- obtenir un flux unidirectionnel dans l'échantillon ;

- mesurer le flux et les températures avec précision.

#### <span id="page-35-1"></span>**II.3.2.2 Les méthodes en régime non-stationnaire**

Le champ de leur application est très vaste, grâce à plusieurs avantages: mesures directes des paramètres thermo physiques du milieu, la durée d'excitation thermique est courte, et elles sont faciles à mettre en œuvre. Les mesures de la conductivité thermique par les méthodes nonstationnaires consistent à exploiter des signaux de températures répartis dans un milieu en régime transitoire. Le principe de mesure s'appuie sur un modèle développé à partir de

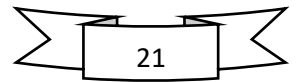
l'équation de conservation de l'énergie qui permet de trouver une relation directe entre les paramètres d'entrée et les grandeurs mesurées.

Ces méthodes constituent un progrès incontestable dans la caractérisation thermo physique des milieux et donnent de bons résultats de mesure. En contreparties de ces bons résultats, ces méthodes présentent un défaut dû à un grand nombre de limitations liées aux difficultés d'analyse des données obtenues, au problème de mise au point de matériaux à étudier et au problème de l'évaluation de la précision de la méthode. Parmi les méthodes non stationnaires utilisées pour les mesures de la conductivité thermique, on trouve: méthode à fil chaud, ruban chaud et Hot Disk.

En plus des inconvénients cités ci-dessus, la mesure de la conductivité thermique effective des matériaux hétérogènes est un processus relativement complexe. Elle dépend principalement de deux facteurs très importants [32]:

- la précision qui est souvent limitée par l'échantillon lui-même particulièrement pour les matériaux anisotropes (homogénéité des matériaux) ;

- pour les matériaux réels, il est très difficile d'isoler et de manipuler la structure et la composition des échantillons et d'examiner les effets de chaque variable individuellement.

#### **II.3.3 Méthodes Numériques**

La simulation numérique consiste à reproduire sur un ordinateur un phénomène physique par l'utilisation de calculs. En effet certaines expériences complexes ne peuvent pas être réalisées et surtout analysées en grandeur réelle, d'où l'emploi de la simulation qui permet d'étudier plusieurs phénomènes différents indépendamment ou simultanément. Cette approche est limitée par la puissance du calculateur. Le problème est en général simplifié soit géométriquement soit en limitant les phénomènes étudiés ou en limitant le nombre de variables. Lors d'une étude numérique, un problème mathématique continu est approché par un problème discret (matriciel) revenant à limiter l'étude à un nombre fini d'éléments de comportement simple. En réalité, la subdivision en éléments devrait être infinie pour approcher exactement la solution du problème. Chaque méthode implique une approximation qui permet de s'approcher au mieux de la solution du problème continu. Parmi les techniques numériques les plus courantes: les différences finies, les éléments finis, les volumes finis.

Ces méthodes ont par la suite été formalisées pour traiter certains problèmes précis.

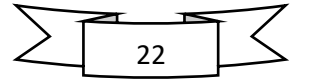

Pour le problème de la conduction thermique, on utilise l'approche la plus simple permettant de discrétiser le problème défini par la variable  $u(x_i, t)$  sur un ensemble de points de contrôle répartis dans l'espace [33]. On cherche alors à décrire la solution en chacun des Points.

# **Conclusion**

Dans ce deuxième chapitre nous avons présenté une étude bibliographique sur les principaux modèles de prédictions de la conductivité thermique effective des matériaux composites. Ces modèles seront utilisés pour valider les résultats obtenus pour cette étude.

La diversité de ces méthodes de mesures montre clairement à quel point la connaissance de ces grandeurs est nécessaire, en particulier dans la modélisation numérique.

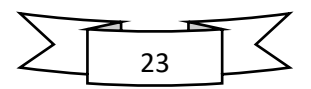

# **Chapitre III Génération des modèles 3D et leurs maillages**

## **Introduction**

Dans le domaine d'étude des microstructures réelles, le problème qu'on confronte toujours est comment dimensionner à une certaine échelle la microstructure d'une structure complexe (grains, cristaux, …). Le développement des algorithmes de génération de ces microstructures permettant de facilite l'étude de comportement de ces derniers, la réalisation de ces microstructures est basée sur la connaissance de leur morphologie et ces constituants qu'elles possèdent, ces constituants sont en général de différents formes (simples et complexes). Pour l'obtention de ces formes, il existe plusieurs techniques pour les créer, ces techniques s'appellent "méthodes de génération ou reconstitution de forme".

# **III.1 Génération de modèle 3D**

L'augmentation de la puissance de calcul des ordinateurs permet de réaliser des modélisations numériques de plus en plus fines et complexes des structures. Ces progrès profitent également à la modélisation du comportement des matériaux. Ainsi, depuis une vingtaine d'années, se développe l'activité de calcul de microstructure, qui consiste à modéliser explicitement la microstructure des matériaux par des outils numériques [34]. Elle permet de représenter différents phénomènes physiques au sein du matériau et d'établir des liens entre la microstructure et les propriétés des matériaux. La modélisation de la microstructure peut être plus ou moins idéalisée (utilisation de schémas booléens, agrégats de polyèdres de Voronoï pour modéliser les polycristaux) ou bien basée sur une image 3D réelle de la microstructure, acquise par microtomographie, par exemple.

Le développement des algorithmes de génération de ces microstructures permettant de faciliter l'étude de comportement de ces derniers. La réalisation de ces microstructures est basée sur la connaissance de leur morphologie et ces constituants qu'elles possèdent, ces constituants sont en général de différentes formes (simples et complexes). Pour l'obtention de ces formes, il existe plusieurs techniques pour les créer, ces techniques s'appellent "méthodes de génération ou reconstitution de forme", parmi ces méthodes on trouve :

- La reconstitution à partir d'un tomographe,
- La méthode de génération dite d'addition séquentielle aléatoire (RSA),
- Modèle de génération par la technique dynamique moléculaire.

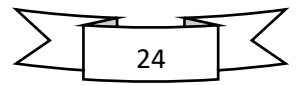

L'objectif de ce travail est de générer des modèles numériques de la microstructure d'un matériau composite, constitué des particules de même diamètre, dispersées aléatoirement dans une matrice.

On distingue, dans la littérature, deux types de méthodes pour construire des arrangements aléatoires compacts de fibres [35] :

- les méthodes dites séquentielles où le système initial est constitué d'un arrangement de quelques particules et la compacité est augmentée en ajoutant des particules une à une (séquentiellement) par un procédé déterministe ou stochastique ;

 - les méthodes dites concurrentes où le système contient initialement toutes les particules et la compacité est augmentée en réarrangeant ces particules par un procédé approprié.

Pour les méthodes séquentielles, nous présentons le modèle d'addition séquentielle aléatoire très largement utilisé et simple à mettre en œuvre. Pour les méthodes concurrentes, nous présentons le modèle de (Lubachevsky et Stillinger, 1990) [36].

### **III.1.1 La reconstitution à partir d'un Microtomographe**

Les techniques expérimentales actuelles pour l'obtention des modèles de type image sont basés sur l'appareil microtopographie, qui permet la représentation réelle de microstructures en deux ou trois dimension. Cette technique reste très coûteuse en temps et moyens, et n'est pas à ce jour exploitable pour tous les matériaux. Les techniques de microtopographie aux rayons X mettent en évidence la structure tridimensionnelle de matériaux à un contraste entre phases suffisant. Un exemple en est donné à la figure III.1 [34].

Cette technique est basée sur la reconstruction couche par couche d'un échantillon par polissage et cartographie EBSD. Toutefois ce procédé présente l'inconvénient d'influer sur la structure de l'échantillon. Sur ce point des progrès sont donc espérés avec l'arrivée des techniques d'érosion ionique des échantillons in situ, bien qu'elles se limitent à de petites zones avec de petites dimensions.

Cette démarche a néanmoins été mise en œuvre dans (Musienko et al., 2007). Un échantillon de cuivre a subi après essai une succession de cartographies EBSD et polissages électrolytiques afin de pouvoir reconstruire la microstructure sur une épaisseur de 100 µm. D'une part cette technique n'a permis de décrire qu'une couche de grains, d'autre part l'échantillon étant analysé post-mortem, la microstructure décrite est celle après déformation. Malgré ces deux approximations, (Musienko et al., 2007) ont obtenus un bon accord entre

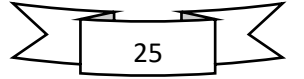

champs expérimentaux et simulés en utilisant un maillage 3D libre, respectant les joints de grains, et suffisamment fin (voir figure III.2). En réalisant le même calcul pour différentes finesses de maillage, il montre que ce paramètre influe sensiblement sur l'impact du choix des conditions aux limites appliquées.

La tomographie aux rayons X est une alternative intéressante à la microscopie pour l'analyse de la microstructure dans divers matériaux. C'est une technique qui fournit des images tridimensionnelles avec une résolution spatiale qui peut être inférieure au micromètre et qui consiste à partir de radiographie  $X$  sur  $360^{\circ}$  de reconstituer une image volumique qui en chaque position de l'espace retourne une valeur liée au coefficient d'absorption du matériau. La tomographie (Figure III.1) est basée sur des mesures de transmissions d'un faisceau de rayons X monochromatique à travers un échantillon sous toute une série d'incidences entre 0 et  $\pi\pi$ . On acquiert ainsi un grand nombre de radiographies 2D sur un détecteur bidimensionnel à base de matrice CCD. Les projections ainsi obtenues permettent de retrouver l'image 3D de l'échantillon (Figure III.1) par une reconstruction par rétroprojection filtrée. Le schéma de la procédure de traitement d'une microstructure réelle pour la simulation est représenté sur la figure III.2

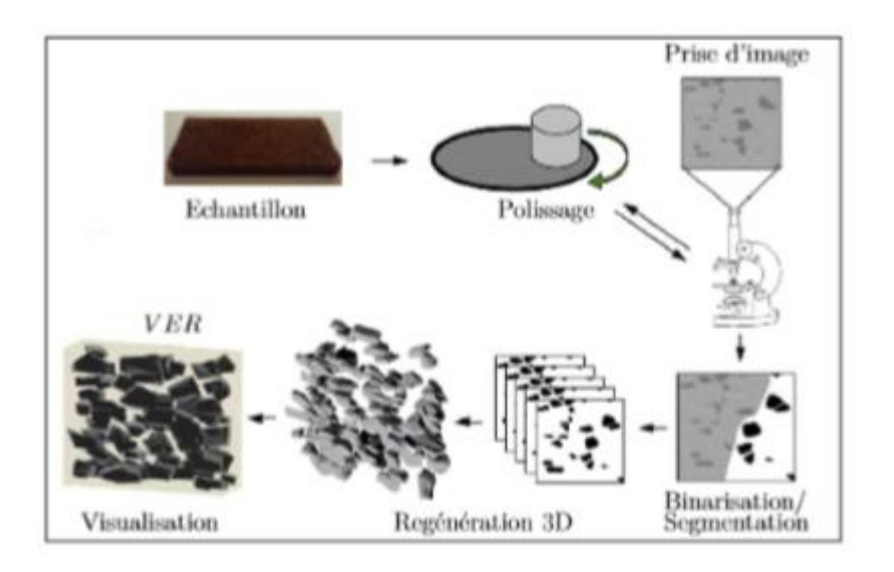

**Figure III.1** Étape de préparation et génération d'une microstructure réelle

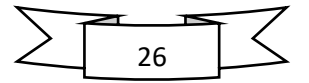

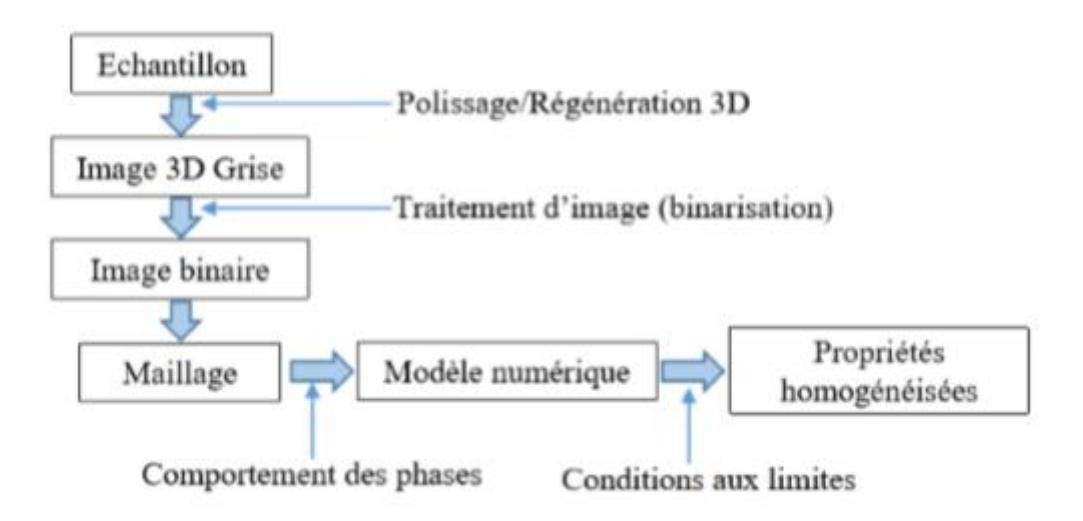

**Figure III.2**: Schéma de la procédure de traitement d'une microstructure réelle pour la simulation

#### **III.1.2 Modèle d'addition séquentielle aléatoire (RSA)**

Le modèle d'addition séquentielle aléatoire ou Random Sequential Addition (RSA) est une méthode de type Monte-Carlo, qui consiste à placer les particules de diamètre D les unes après les autres dans un volume fixe (cube de côté L par exemple), jusqu'à obtenir la concentration de particules souhaitée, en tirant les coordonnées de leurs centres de manière aléatoire. À chaque tirage d'une nouvelle particule, on vérifie la condition de non interpénétration avec les particules précédemment placées. En cas d'interpénétration, le tirage est exclu et une nouvelle particule est tirée. Chaque particule placée correctement est définitivement acceptée et sa position est fixée. Cette méthode est simple à mettre en œuvre et semble la plus naturelle pour générer une distribution aléatoire de sphères dures. On trouvera quelques détails sur l'utilisation du modèle RSA dans les références suivantes [37]. Cette méthode a été utilisée dans de nombreux domaines scientifiques tels que la chimie, la biologie, la physique et les mathématiques. Elle a permis de décrire, par exemple, l'oxydation de polymères, la germination de particules sur une membrane cellulaire biologique, l'adsorption de protéines sur une surface solide plane ou le partage des territoires chez certains animaux [38].

La fraction volumique maximale de particules que l'on peut atteindre selon cette méthode, en supposant la taille du domaine L très grande par rapport à D, reste un problème ouvert en 2D et en 3D [39]. La recherche de sa valeur limite a été étudiée en 1D (génération aléatoire de segments de taille D dans un segment de taille L), 2D (génération de disques de

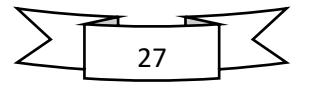

diamètre D dans un carré de côté L) et 3D (génération de sphères de diamètre D dans un cube de côté L) :

- La valeur exacte du problème 1D a été calculée par (Rényi, 1958) [40]. La fraction linéique limite est, en s'arrêtant à la quatrième décimale, de 74.76 % (pour L'infiniment grand).

- La fraction surfacique limite du problème en 2D a été estimée numériquement à 54.7 % [39].

- Les fractions volumiques limites estimées en 3D ne dépassent pas 40 %. Quelques exemples de calculs donnent des limites de concentration de 38.5 % (Cooper, 1988), 38.2 % (Sherwood, 1997), 38.1 % (Tanemura, 1981, 1988a, b) [39].

Notons que les estimations pour les problèmes 2D et 3D sont obtenues pour un rapport entre la taille du cube et le rayon de particules (L=D) relativement élevé, par exemple,

 $L=D \geq 20$  dans (Cooper, 1988).

Cette méthode ne permet donc pas d'atteindre des fractions volumiques de particules supérieures à 40 %. Cependant, elle assure une distribution statistiquement isotrope des particules [37] et peut être modifiée de manière à atteindre des fractions volumiques de particules plus élevées [41].

Segurado et Llorca (2002) [41] ont ajouté deux mécanismes au modèle RSA pour obtenir des fractions volumiques de particules supérieures à 40 %. À partir d'un nuage de points obtenu par le modèle RSA, avec une fraction volumique de 30 % par exemple (figure III.3), ils effectuent un compactage de ces points (homothétie), puis un réarrangement aléatoire des particules ne respectant plus la condition de non interpénétration. En répétant ces étapes de compactage et de réarrangements aléatoires, les auteurs atteignent des fractions volumiques supérieures à 50 %, et jusqu'à 60 % si l'on autorise les particules à entrer en contact.

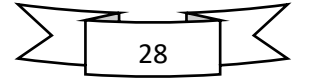

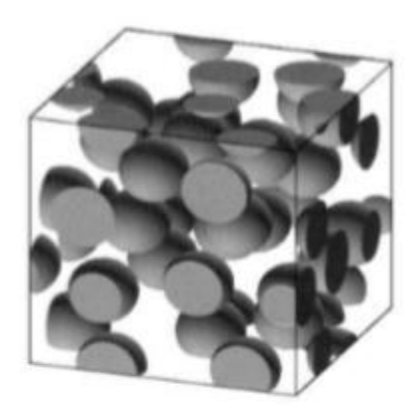

**Figure III.3** Microstructure généré à l'aide d'algorithme aléatoire séquentielle Adsorption (RSA). Nombre de sphères = 30, fraction volumique = 30%, [42].

### **III.1.3 Modèle de génération par la technique dynamique moléculaire**

Cette méthode de génération des particules avec la distribution aléatoire dans une cellule élémentaire VE est basée sur la dynamique moléculaire ou s'appelle aussi Modèle de Lubachevsky et Stillinger. [36] ont développé un nouvel algorithme basé sur la dynamique moléculaire permettant dans un premier temps de disperser des disques dans une cellule élémentaire 2D. En 1991, les auteurs (Lubachevsky et al., 1991) [35] ont étendu l'algorithme au cas de sphères dispersées aléatoirement dans un cube élémentaire 3D.

Cet algorithme part du principe qu'au temps zéro toutes les inclusions sont créées et ont un volume nul. Une position et un vecteur vitesse leurs sont attribués aléatoirement. Les particules sont ensuite mises en mouvement et leur volume augmente à chaque itérationjusqu'à atteindre la fraction volumique souhaitée. A chaque itération deux types d'événements sont vérifiés :

– les collisions binaires ;

– les collisions entre les particules et les faces de la cellule élémentaire.

Dans le cas de collisions binaires, c'est-à-dire de collisions entre particules, leur vecteur vitesse est mis à jour selon le principe de l'énergie cinétique. Par contre, dans le cas où une particule quitte la cellule à travers une face, elle doit rentrer par la face opposée afin d'assurer les conditions aux limites de périodicité.

Les travaux de (Lubachevsky et Stillinger, 1990) [36] ont été étendus au cas de particules non sphériques par (Donev et al. 2006) [43] (Figure III.4), par la définition du concept de "proche voisin" permettant de limiter la vérification des collisions entre particules. En effet,

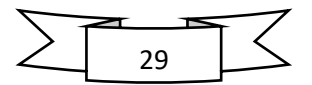

(Donev et al. 2006) [42] ont défini une limite de voisinage pour chaque particule. La collision entre deux particules est vérifiée si leurs limites de voisinage se superposent. Les auteurs ont constaté, cependant, que cet algorithme est plus efficace pour des systèmes de particules ayant un facteur de forme faible et avec des variations de taille des particules faibles.

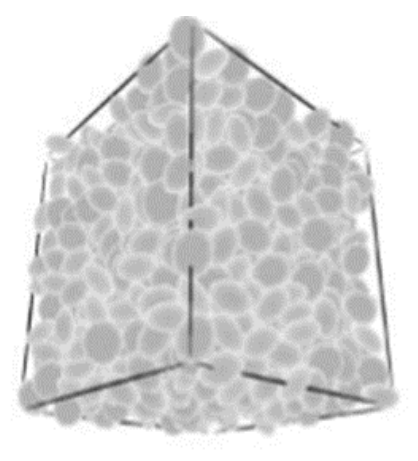

**Figure III.4**Parking d'ellipsoïdes aplatis généré en utilisant l'algorithme de dynamique moléculaire proposé par (Donev et al. 2005a, b) [43]. Nombre de l'ellipsoïdales = 1000, fraction volumique  $= 70\%$  [43].

Le développement de cet algorithme est plus complexe que la méthode RSA. L'objectif final de ce projet étant de développer un matériau hybride constitué d'une matrice chargée de particules dopantes et renforcée par des fibres longues de carbone, la fraction volumique de particules n'excédera pas 20%. La méthode RSA devrait donc être suffisante pour développer notre modèle numérique.

Ce processus est bien adapté aux microstructures aléatoires et isotropes, il est la base de la plupart des modèles probabilistes. L'intérêt des modèles aléatoires est de permettre facilement la création de nouveaux matériaux virtuels.

Il existe aussi d'autres méthodes permettant de générer des distributions aléatoires de sphères dures avec une compacité très, parmi ces méthodes on cite :

 - La méthode de perturbations aléatoires de la position des particules qui peut être appliquée à un arrangement initialement ordonné et compact (par exemple : cubique à faces centrées). Cette méthode a été largement employée pour dépasser la limite rencontrée en 3D par le modèle RSA, on citera, par exemple, Rintoul et Torquato, 1997 [37] ; Qi 2006 [44]. En pratique, il reste difficile de réaliser des arrangements aléatoires de cette manière pour des fractions volumiques importantes car l'espace entre les particules permettant leur mouvement est réduit [44]. De plus,

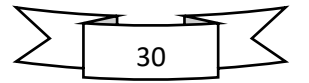

cette méthode ne permet pas de perturber significativement la structure périodique de manière à créer une structure totalement aléatoire. Par exemple, (Rintoul et Torquato, 1997) [37] ont observé l'influence de la structure périodique initiale sur des arrangements aléatoires créés par perturbations et indiquent la présence de directions préférentielles résiduelles dans la microstructure finale.

 – Visscher et Bolsterli (1972) ont développé une méthode séquentielle consistant à lâcher et laisser rouler les particules dans un cube sous l'action d'une force gravitationnelle et atteignent une fraction volumique maximale d'environ 60 %. Cette méthode introduit une direction préférentielle et impose aux particules d'être en contact les unes avec les autres.

 – Hinrichsen et al. (1990) proposent une méthode dite concurrente basée sur un ensemble de particules générées par le modèle RSA, puis déplacées dans les directions de la voisine la plus éloignée. Le diamètre des particules est alors augmenté jusqu'à ce que deux particules entre en contact. Le processus est alors répété.

 – Jordey et Tory (1985) proposent une méthode dite concurrente basée, comme le modèle de (Lubachevsky et Stillinger, 1990) [36], sur un grossissement progressif des particules, associé à un réarrangement des particules les plus proches dans la direction opposée de leurs centres (réarrangements non aléatoires). La fraction volumique maximale atteinte varie entre 64.2 % et 64.9 %.

### **III.2 Génération des particules en 3D dans un volume cubique**

Dans cette partie, on introduit le concept lié à la génération des microstructures à deux phases dans le but d'effectuer l'analyse micromécanique. La génération des microstructures se fait à l'aide des scripts programmés à l'aide d'un langage de programmation au sein d'un outil de graphisme 3D. L'idée de ces scripts est basée sur l'algorithme du schéma d'addition séquentielle aléatoire (RSA). Dans ce cas un algorithme est utilisé pour la génération des particules en 3D (figures III.5).

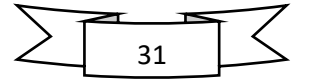

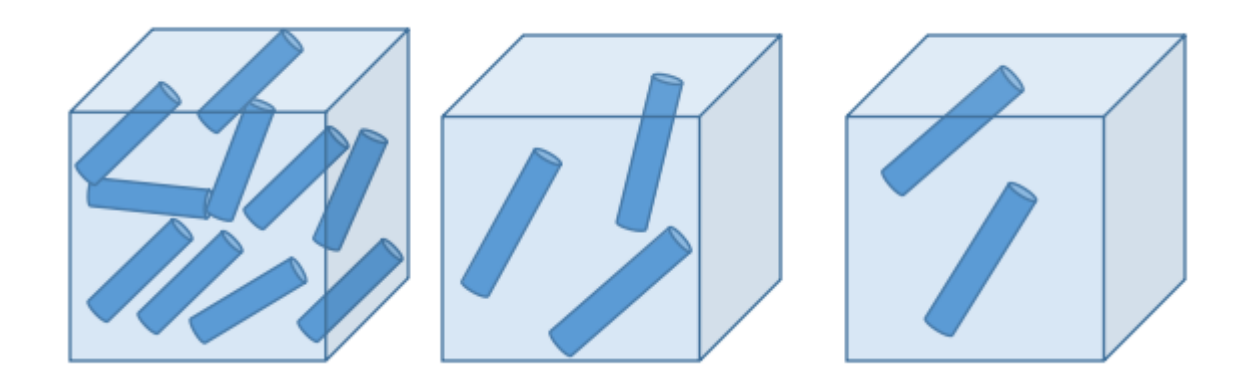

**Figure III.5** Génération des particules en 3D dans une cellule cubique

Afin de pouvoir générer un modèle de répartition aléatoire de particules 3D dans une cellule élémentaire VE cubique, un algorithme a été développé par (Boutaani, 2018) [46] (Figure III.5) permettant un tirage pseudo-aléatoire du centre des particules en prenant en compte l'utilisation des contraintes de répartition et non collision de ces particules entre elles et entre les parois de cette cellule.

La génération de cet algorithme permet de créer des cellules en 3D pour des modèles représentatifs. Le concept de génération de particules dans les cellules qui sont distribuées aléatoirement dans cette cellule, consiste à introduire les contraintes géométriques suivantes : •Les particules sont de même taille (diamètre) ;

- Les particules ne doivent pas chevaucher entre elles ;
- Les particules ne doivent pas touches les parois de la cellule.

L'algorithme est basé aussi sur le paramètre de la cellule qui est sa taille  $l$ . le volume de la cellule et le volume des particules sont relié entre elles en fonction de la fraction volumique

Des particules avec la relation : f $p=Np*Sp/Sc$ 

Avec : f $p$  est la fraction volumique des particules

 $Sp$  et  $Sc$  représentants l'aires de particule et de la cellule

Le nombre de particule  $Np$ , la taille de la particule  $dp$  et la fraction volumique des particules fp dans la cellule.

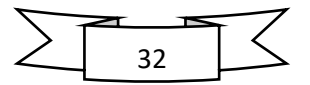

Les données initiales de l'algorithme sont : le choix de type de particules, leur nombre, leur fraction volumique dans la cellule élémentaire et le type d'arrangement de ces particules (figure III.6)

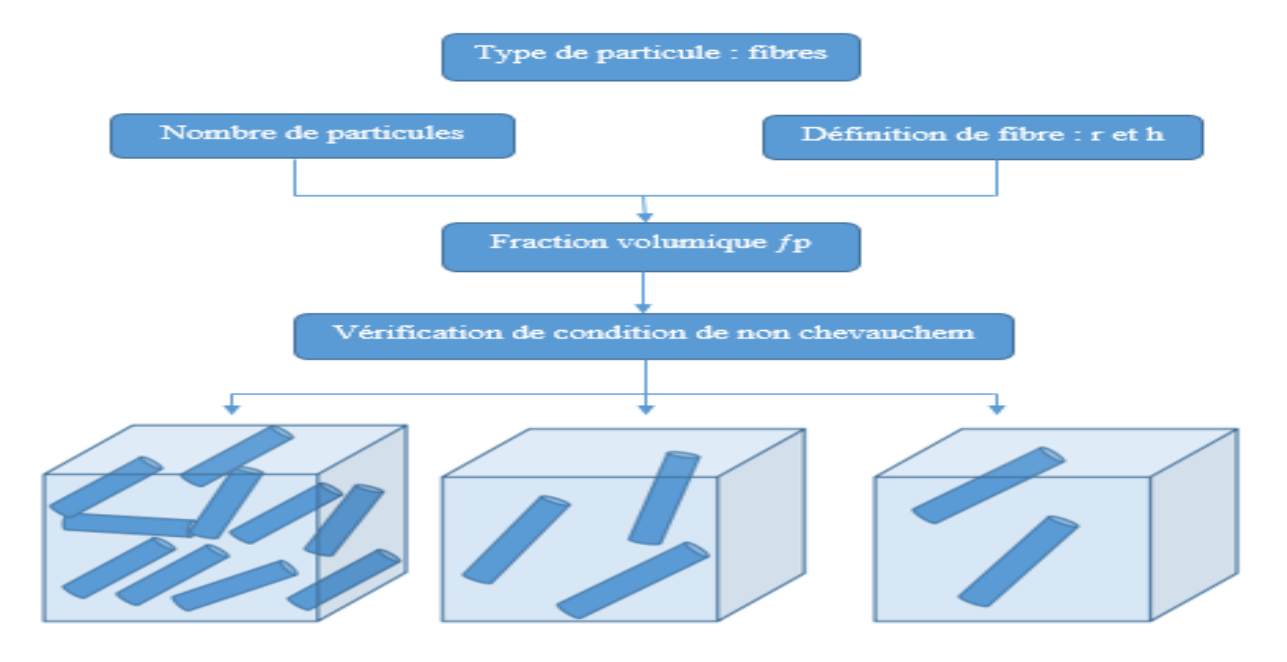

**Figure III.6 :** Propriétés géométriques de la cellule cubique

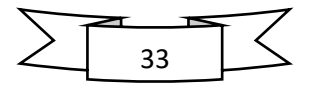

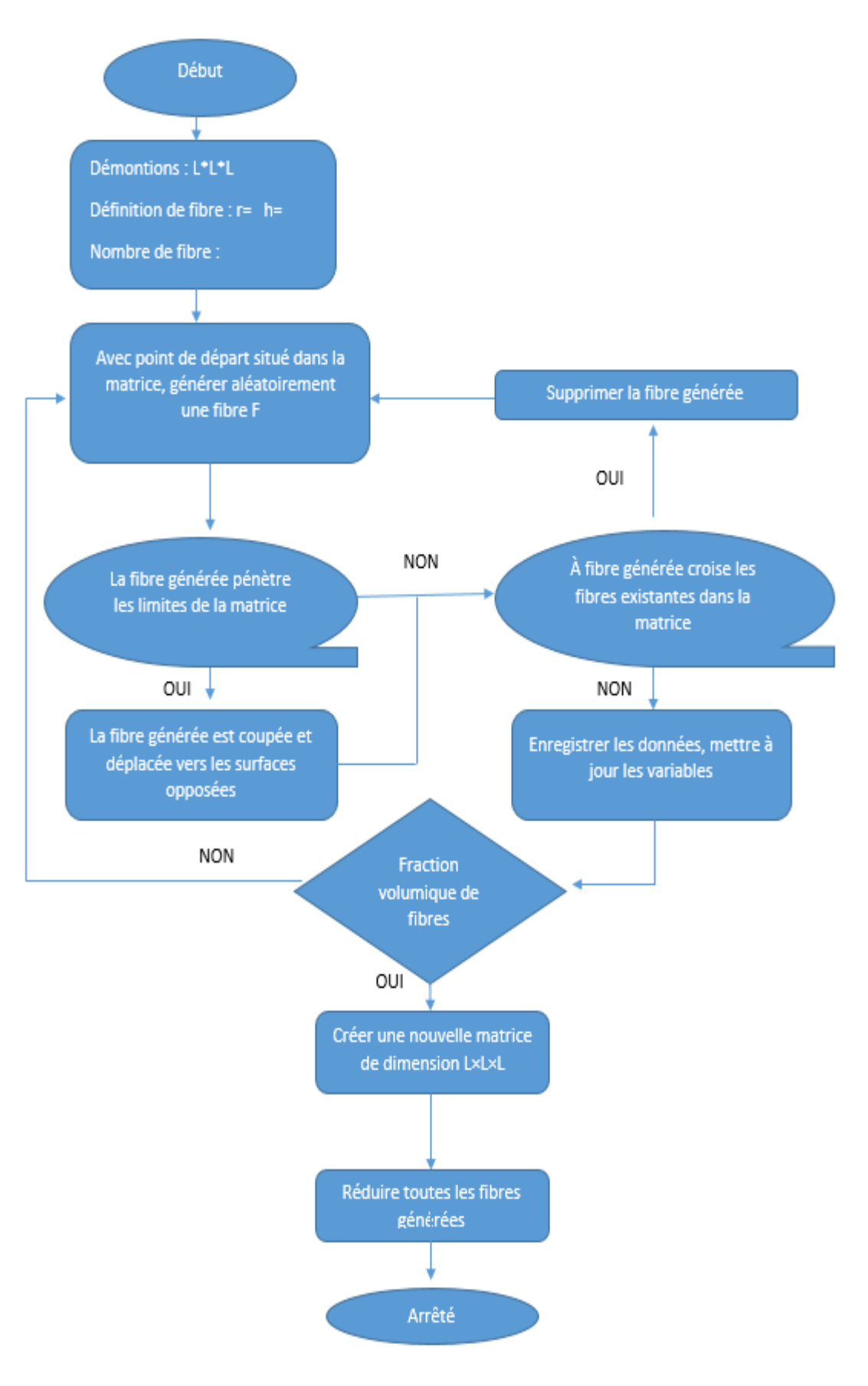

**Figure III.7:** Organigramme de la génération périodique basé sur l'algorithme RSA modifié

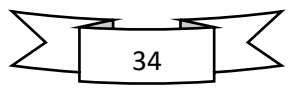

# **III.3 Maillage 3D des microstructures**

Le choix des méthodes numériques pour résoudre le problème de microstructure nécessite la génération d'un maillage discrétisant la géométrie. La méthodologie pour créer et mailler un volume de matériau hétérogène s'articule principalement autour de trois étapes :

- Représentation surfacique de matériau ;
- Maillage surfacique ;
- Maillage volumique (passage de surface vers le volume).

Dans ce travail, la représentation des modèles en 3D se fait en utilisant le script de génération des particules (Figure III.7). Pour faire le maillage de ces modèles, on utilise le logiciel Comsol (Figure III.8), cet outil est un outil de simulation numérique qui permet de faire plusieurs études des problèmes physiques.

Les étapes à suivre pour la modélisation de notre problème avec l'outil Comsol est les suivantes (Voir l'annexe) :

- Importer le modèle générer avec l'extension supporter par Comsol (extension STL)
- Ajouter une étude stationnaire
- Ajouter une physique (Transfert de chaleur dans des solides)
- Introduire un matériau pour chaque phase
- Ajouter un maillage pour la structure
- Faire le calcul d'étude stationnaire

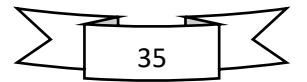

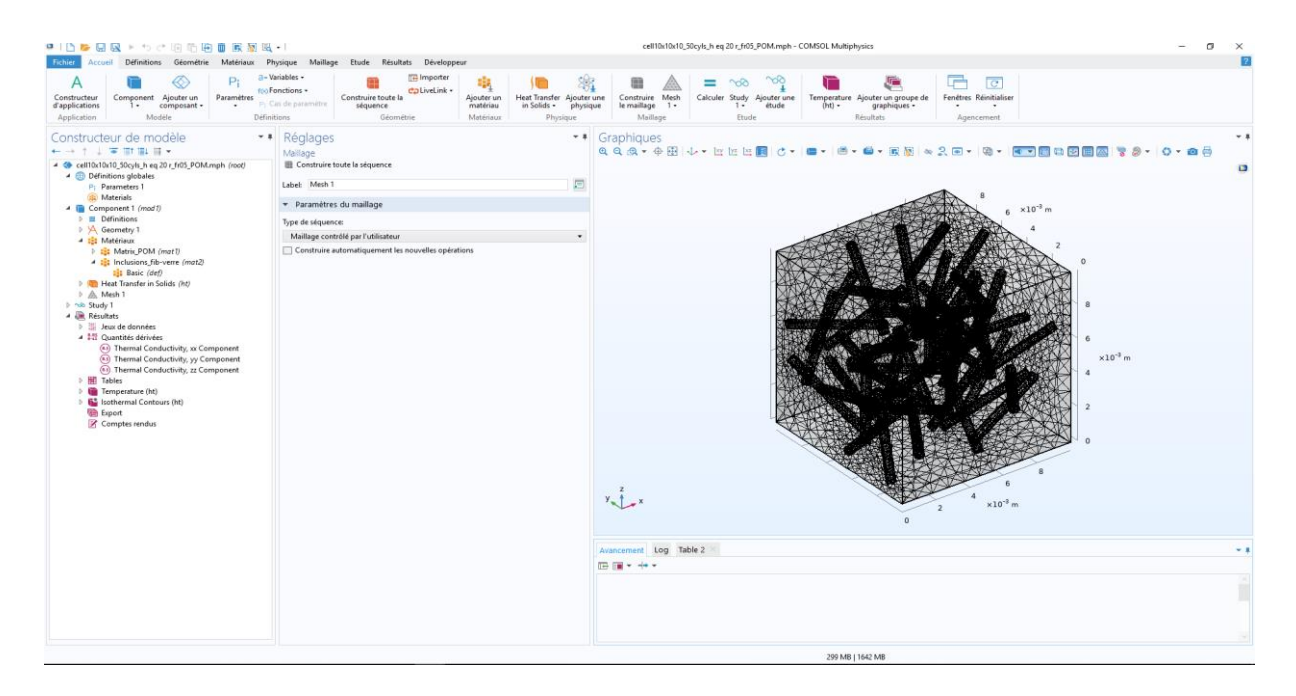

**Figure III.8 :** Exemple de maillage 3D sur COMSOL 5.6

Dans cette méthode, le comportement mécanique ou thermique associé aux phases est attribué à chaque point d'intégration de chaque élément. Le choix de cette méthode dans le cadre de ce travail vient du fait que dans les travaux précédents, une comparaison entre cette méthode et d'autres types de maillage a été effectuée. Selon les résultats finaux, on note que les valeurs des grandeurs macroscopiques sont identiques dans les deux cas du maillage, sachant que le nombre des EFS utilisé dans le cas d'un maillage multiphasique est inférieur au cas du maillage libre.

Cette différence au niveau du nombre des EF influence le temps de compilation ainsi que la mémoire des machines demandée. Le maillage EF associé pour chaque microstructure est obtenu à l'aide de la méthode des éléments multiphasés

# **III.4 Différentes méthodes de maillage**

Il existe plusieurs types de maillage pour le cas des microstructures, parmi ces types on cite : le maillage régulier et le maillage adaptatif.

#### **III.4.1 Maillage régulier**

Il s'agit de construire un maillage simple régulier du volume 3D de l'échantillon et d'attribuer aux éléments finis les caractéristiques de la phase dans laquelle ils sont situés. Il est également possible d'utiliser des éléments "multi phases" où l'attribution des propriétés de chaque phase se fait sur les points d'intégration des éléments selon la phase dans laquelle ils sont situés. On trouvera plus de détails sur les éléments multi phases, ainsi que des exemples

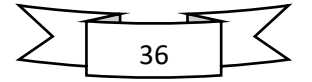

d'utilisation dans les références [46], [47] et [48]. L'avantage majeur de cette méthode réside dans la simplicité et la rapidité avec laquelle est créé le milieu hétérogène. De plus, la méthode est applicable à tout type de milieu hétérogène.

# **III.4.2 Maillage adaptatif**

Cette méthode consiste à utiliser un maillage initial quelconque (libre ou régulier), suffisamment fin, et à déplacer certains nœuds du maillage pour les faire coïncider avec les interfaces. La méthode permet de conserver la topologie des interfaces de la microstructure. (Steinkopff et Sautter, 1995 a, b) [49] proposent une méthode d'adaptation du maillage en identifiant les nœuds les plus proches des frontières et en imposant des déplacements de ces nœuds dans les directions normales aux frontières. L'algorithme d'adaptation est détaillé dans la référence [46].

# **III.5 Détermination de la densité du maillage**

Pour chaque comportement un test de maillage doit être effectué, afin de déterminer le model de maillage optimal. Pour cela, on maille le même VER de N inclusions avec différentes étapes (plus grossier, grossier, normal, fin) passant de 2937 à 137391 éléments finis (EF). Le maillage retenu est celui qui permet la détermination de la propriété macroscopique avec une bonne précision en un temps minimum. La convergence de la propriété macroscopique en fonction du nombre d'éléments finis est présentée à la figure III.9. Ces résultats révèlent que la stabilité de la courbe commence à partir de 46 637 EF. Cette densité de maillage permet d'estimer la propriété macroscopique avec une erreur de 0,2%. Ainsi, la densité de maillage de 46 637 EF est retenue dans la présente étude pour toutes les simulations.

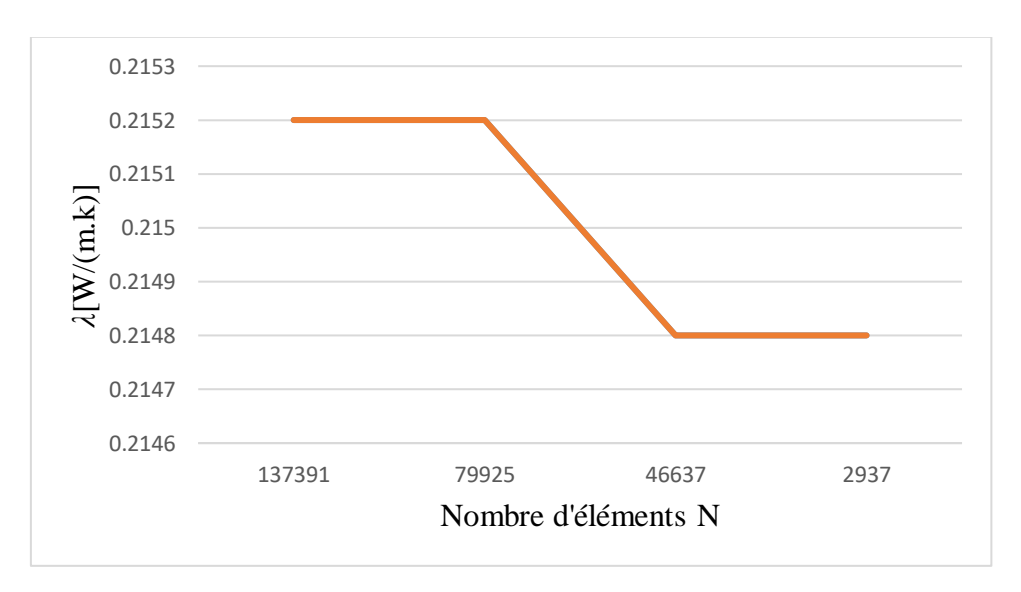

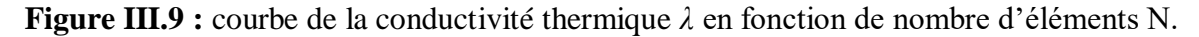

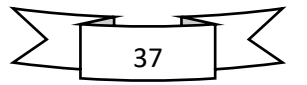

# **III.6 Problématiques liées au maillage éléments finis**

La modélisation des matériaux hétérogènes par des techniques numériques est basée sur la construction d'un maillage représentatif. Face à ce problème, l'approche La plus naturelle consiste à traiter en premier lieu les surfaces de la microstructure (C'est-à-dire de mailler des surfaces pour un problème tridimensionnel). Bien que de Nombreux efforts ont été réalisés depuis plusieurs années dans le but de développer de nouveaux algorithmes, les temps de maillage et la mémoire demandée sont de l'ordre de plusieurs heures. Obtenir des estimations réelles avec la MEF nécessite une mémoire de RAM importante, divisée sur plusieurs processeurs.

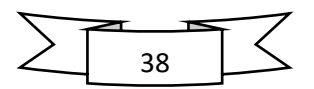

# **Chapitre Ⅳ simulation numérique**

# **Introduction**

Ce chapitre est consacré à la présentation de la méthode utilisée pour l'obtention de la conductivité thermique effectif d'un matériau composite (POM/Fibre de verre et POM/Fibre de Carbone) .Il est composé de deux parties ; dans la première partie, on s'intéresse au logiciel COMSOL Multiphysics qui est basé sur la méthode des éléments finis et les résultats obtenus ; la deuxième partie est dédiée à la présentation des méthodes de calculs utilisées et les résultats trouvés.

# Ⅳ**.1 OUTIL MULTIPHYSIQUE UTILISE**

La modélisation mathématique est l'art (ou la science) de représenter (ou de transformer) une réalité physique en modèles abstraits accessibles à l'analyse et au calcul.

La simulation numérique est le processus qui permet de calculer sur ordinateur les solutions de ces modèles et donc de simuler la réalité physique.

La modélisation mathématique et la simulation numérique ont pris une importance considérable ces dernières décennies dans tous les domaines de la science et des applications industrielles (ou sciences de l'ingénieur).

Aujourd'hui une large gamme d'outils numériques est disponible. Elle repose sur la mise en œuvre des modèles théoriques utilisant différents outils mathématiques dont la technique des éléments finis. La simulation numérique permet d'étudier le fonctionnement et les propriétés d'un système ainsi qu'a en prédire son évolution. Il est très intéressant d'avoir un environnement de simulation qui inclut la possibilité d'ajouter différents phénomènes physiques au modèle étudié.

Comsol Multiphysics est un logiciel de calcul numérique par éléments finis modulaire permettant de modéliser une grande variété de phénomènes physiques caractérisant un problème réel.

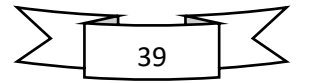

# Ⅳ**.2 Présentation du logiciel COMSOL**  Ⅳ**.2.1. Introduction à COMSOL Multiphysics**

Pour la conception de notre modèle thermique, nous avons utilisé le logiciel **COMSOL MuItiphysics 5.6.** C'est un logiciel conçu par l'entreprise « Comsol » qui est fondée en 1986. Elle se spécialise dans le domaine de développement de logiciels, de support technique, de formation spécialisée et de conseil. Le logiciel est utilisé par plusieurs grandes entreprises à travers le monde. On peut modéliser et simuler tout système basé sur la physique en utilisant le logiciel de COMSOL [50]

COMSOL Multiphysics comprend l'interface COMSOL Desktop utilisateur graphique (GUI) et un ensemble d'interfaces d'utilisateur prédéfinis avec des outils de modélisation associés, appelés interfaces de physique, pour la modélisation des applications courantes. Une suite de produits add-on élargit cette plate-forme de simulation multiphysique pour la modélisation des domaines d'applications spécifiques ainsi que l'interface avec des logiciels tiers. COMSOL Multiphysics est nécessaire pour exécuter l'un des produits add-on.

La notion de multi-physique peut être est représentée par la combinaison de plusieurs phénomènes physiques lors de la description d'un processus. On peut décrire mathématiquement des phénomènes physiques très différents par les mêmes équations générales. Alors que des géométries et des phénomènes complexes nécessitent la modélisation avec des équations complexes et des conditions aux limites, COMSOL Multiphysics offre un couplage des différentes formulations physiques (multiphysiques) simple. Le résultat de ses systèmes est un ensemble d'équations qui peuvent être résolues de façon séquentielle ou dans une formulation entièrement couplée.

La notion de Multiphasiques étendus est la physique dans différentes géométries pouvant être facilement combinées. Les variables de couplage peuvent être utilisées pour lier des physiques ou des géométries différentes comme dans notre cas. Lors de la modélisation et la simulation, ces descriptions sont basées sur les lois de la physique [51]

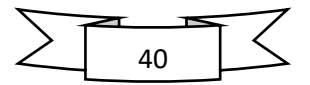

# Ⅳ**.2.2. Avantages de la conception de modèles avec COMSOL Multiphysics**

Le principal but de la création de COMSOL Multiphysics est d'avoir un logiciel où les scientifiques et les ingénieurs peuvent formuler, à l'aide de l'interface utilisateur, n'importe quel système d'équations aux dérivées partielles (EDP) sur la base des lois de la physique et surtout de se baser sur les zones les plus communes dans la physique et en engineering. Cette interface est basée sur un interpréteur. Grâce à cette technologie, les équations complètes, les propriétés, les sources et les conditions aux limites peuvent être des fonctions et des variables à modéliser [53].

# Ⅳ**.2.3. Les potentialités et les performances de COMSOL Multiphysics**

Les potentialités de Comsol Multiphysics sont nombreuses et dépendent du nombre d'applications que le logiciel permet de résoudre grâce à son environnement complet pour le calcul scientifique. Il est capable de coupler et de résoudre des équations dans différents domaines tels que la mécanique des fluides, le transfert thermique, l'électromagnétisme, la dynamique des fluides, la chimie, l'électromécanique et la mécanique des structures. Il offre également plusieurs solveurs de très haut niveau capables de traiter des problèmes avec des temps de résolution optimaux. Ces caractéristiques font de COMSOL un environnement inégalé de modélisation pour la conception industrielle, la recherche, le développement et l'enseignement [50].

# Ⅳ**.3 L'interface utilisateur de COMSOL [50, 52]**

L'interface de COMSOL peut être divisée en quatre parties présentées sur la figure Ⅳ.1

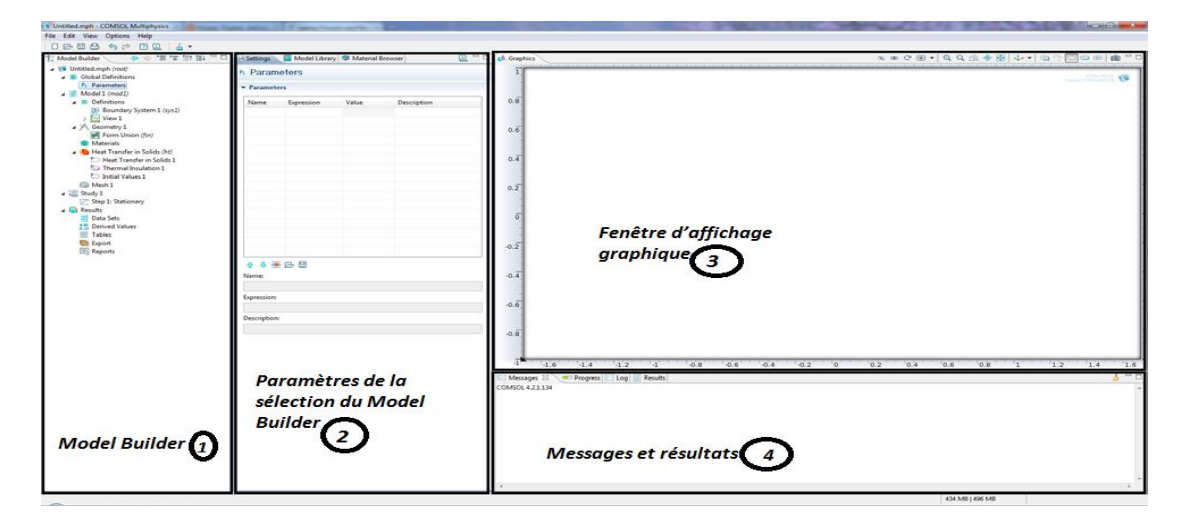

**Figure Ⅳ.1**: Interface utilisateur de COMSOL

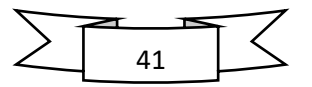

**1 ère partie** : **Model Builder (Constructeur de Modèle)**, dans lequel est défini le problème à étudier. Le menu *Global Définitions* regroupe notamment les variables et les paramètres du problème. Dans le menu *Component 1* sont définis le système de coordonnées (*Définitions*); par défaut le système est cartésien, la géométrie (*Geometry*), les matériaux (*Materials*), la ou les physique(s) appliquées au problème et le maillage (*Mesh*). Le menu suivant *Study 1* permet de définir les paramètres de résolution, stationnaire ou dépendant du temps, ainsi que les options du solveur. Finalement, le menu *Results* regroupe l'ensemble des options de post-traitement des données.

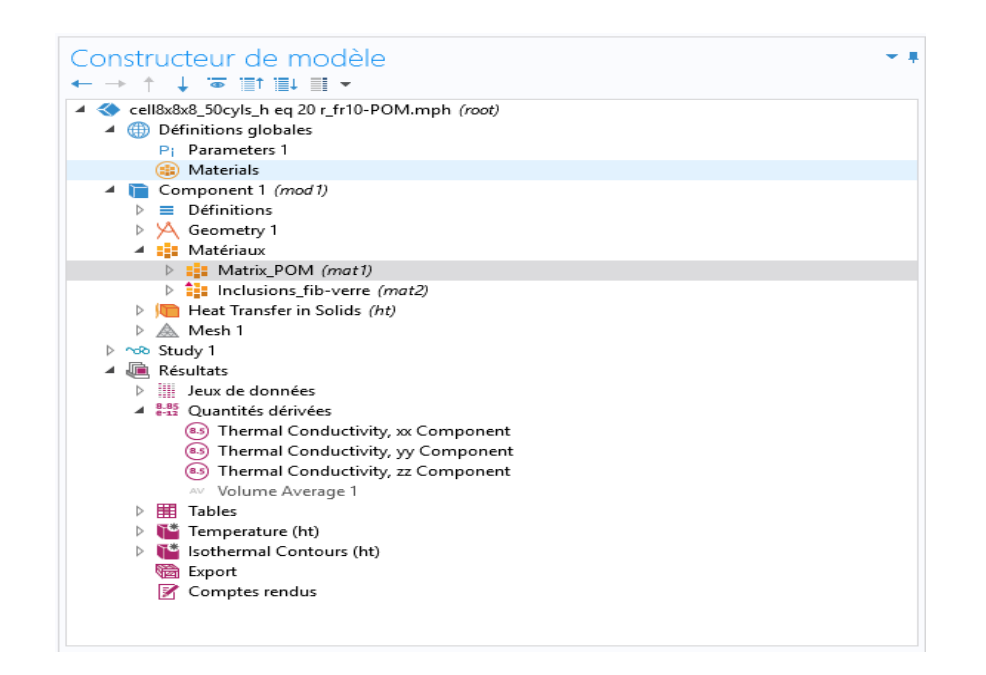

**Figure Ⅳ.2** : Exemple sur la partie **Model Builder (Constructeur de modèle)**

**2 ème partie** : **Settings (Réglages)**, permet d'entrer les données relatives aux options sélectionnées dans le *Model Builder*; par exemple, les dimensions de l'objet créé dans *Geometry*. C'est aussi dans cette fenêtre que les valeurs initiales et les conditions aux frontières de la simulation et les modèles physiques nécessaires sont choisis.

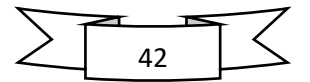

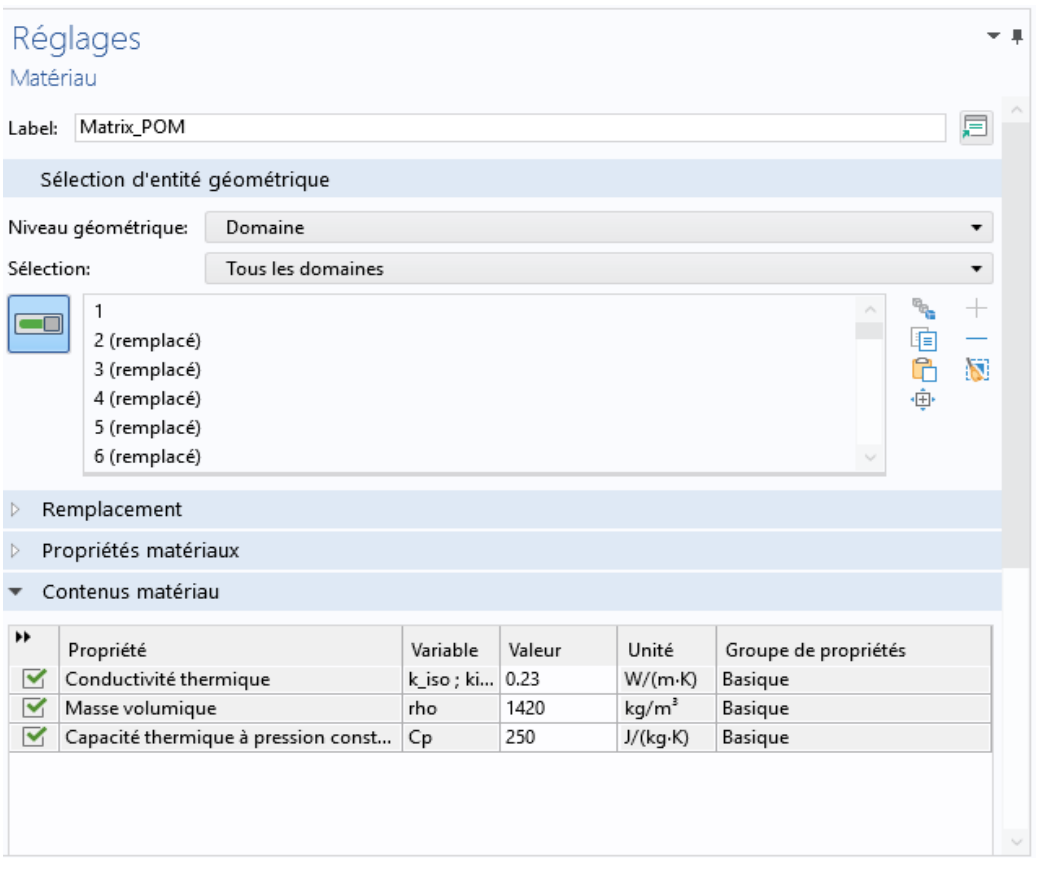

**Figure Ⅳ.3** : Exemple sur la parie **Settings (Réglages)**

**3 ème partie** : **Graphics**, **l'interface d'affichage graphique** qui permet de visualiser la géométrie, le maillage ou les résultats. Au haut de cette fenêtre se trouvent les options permettant de changer le grossissement de l'affichage, l'orientation d'un objet tridimensionnel, cacher certains éléments, etc. Les options permettant de sélectionner des objets, des domaines, des frontières ou des points se retrouvent aussi au haut de cette fenêtre.

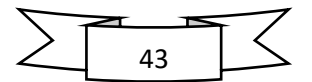

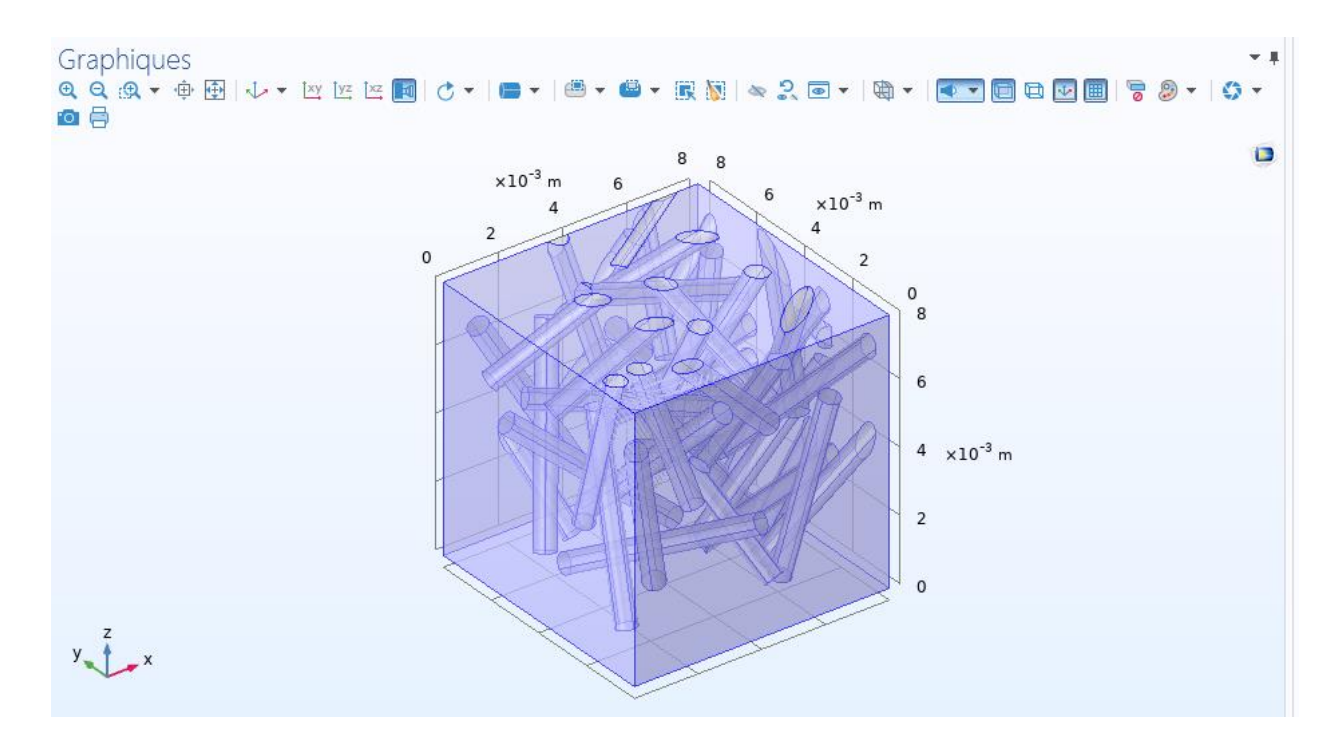

**Figure Ⅳ.4** : Exemple sur la partie **Graphics**, **l'interface d'affichage graphique**

**4 ème partie** : **La fenêtre**, permet de visualiser les éventuels messages d'erreurs, la progression des simulations, la liste des opérations effectuées lors du calcul de la solution ainsi que les résultats numériques calculés une fois la simulation terminée.

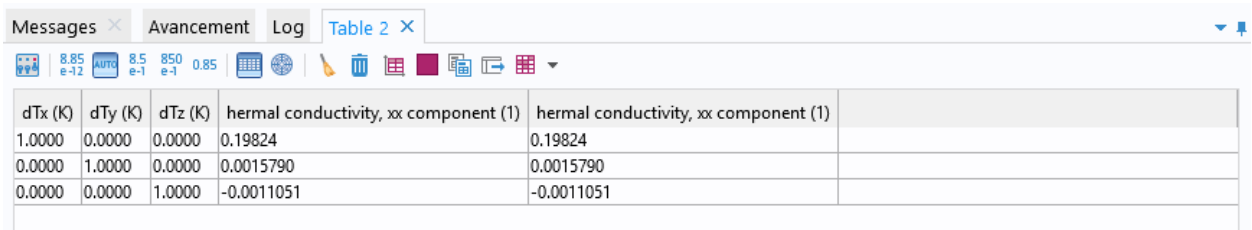

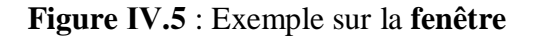

# Ⅳ**.4 Homogénéisation des lois de comportement thermique [54]**

La température, son gradient et le flux de chaleur sont notés par *T*, *VI* et *q* respectivement. Le vecteur de flux de chaleur et le gradient de température sont donnés par la loi de Fourier, comme suit :

$$
q = -\lambda \nabla T
$$
 (IV.1)

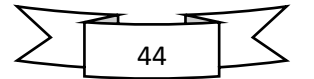

Avec T la température et *VT* son gradient.

 Dans le cas des conditions de type UGT on applique sur la surface extérieure d'un volume *V* un gradient de température ∇*T* :

$$
T = \underline{G.x}, \forall. \underline{x} \in \partial V \tag{IV.2}
$$

Avec *G* est un vecteur constant indépendant de la position *x*.

$$
\underline{G} = \frac{1}{v} \underline{DT} \, dV \tag{IV.3}
$$

Macroscopiquement, le flux thermique macroscopique est obtenu par la moyenne des flux microscopiques le long de *V* :

$$
Q = \langle q \rangle = \frac{1}{V} \int q dV \tag{IV.4}
$$

 Dans les conditions aux limites périodiques (PBC) on applique sur les nœuds de la surface extérieure d'un volume *V* une température périodique *T* qui s'écrit de la manière suivante :

$$
T = \underline{G} \cdot \underline{x} + t, \forall \underline{x} \in \partial V \tag{IV.5}
$$

La fluctuation de température t est périodique.

 Dans les conditions de type UHF (Uniform Heat Flux at the boundary), on applique sur la surface extérieure d'un volume *V* un flux *q* qui correspond à la moyenne des flux locaux.

Dans le cas isotopique, le scalaire *λ* est le coefficient de conductivité thermique de la phase considérée. Les conditions aux limites périodique (PBC), est utilisée dans cette investigation.

La figure Ⅳ.6.a : représente l'ensemble des paramètres nécessaire pour appliquer ces conditions aux limites. Par exemple on trouve, les nœuds, les facettes du volume, les droites, les points et le contour extérieur. L'ensemble de ces paramètres est nommé les *nstes*. Il faut noter que dans le cas des conditions aux limites périodiques, la correspondance entre les nœuds des facettes opposées est obligatoire comme illustrée la figure IV.6.b si cette correspondance est absente dans un volume hétérogène, les calculs EF conduisent à des résultats non représentatifs.

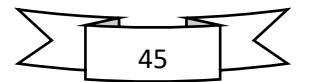

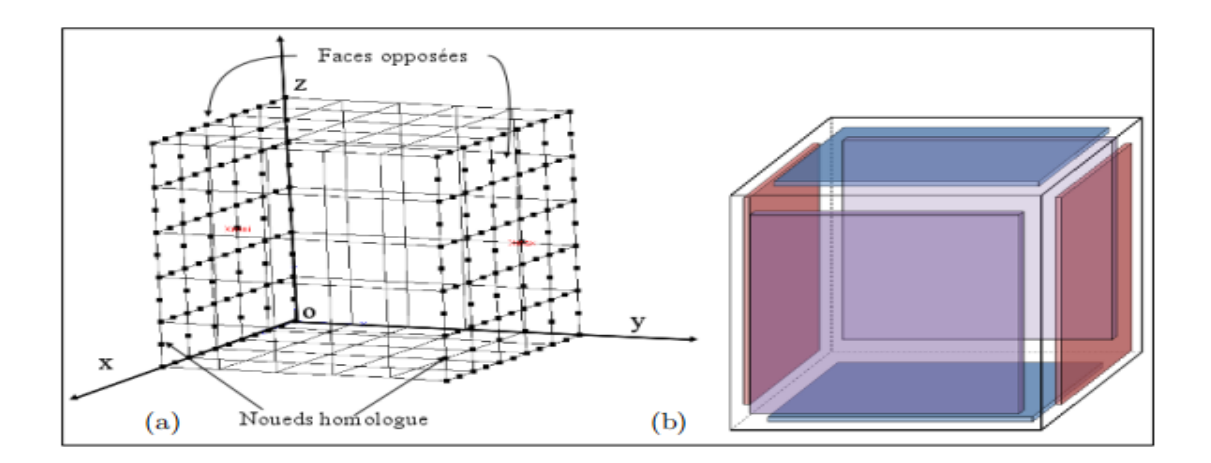

Figure IV.6 : conditions aux limites : (a) les nœuds d'un volume et (b) les faces et les nœuds opposés en PBC.

# Ⅳ**.5 Résultats de simulation**

Dans notre travail nous avons choisir deux matériaux composites (POM/Fibre de verre et POM/Fibre de carbone), des cubes avec des dimensions différentes surnommés V et deux fractions (fraction de 5% et de 10%) pour faire notre étude.

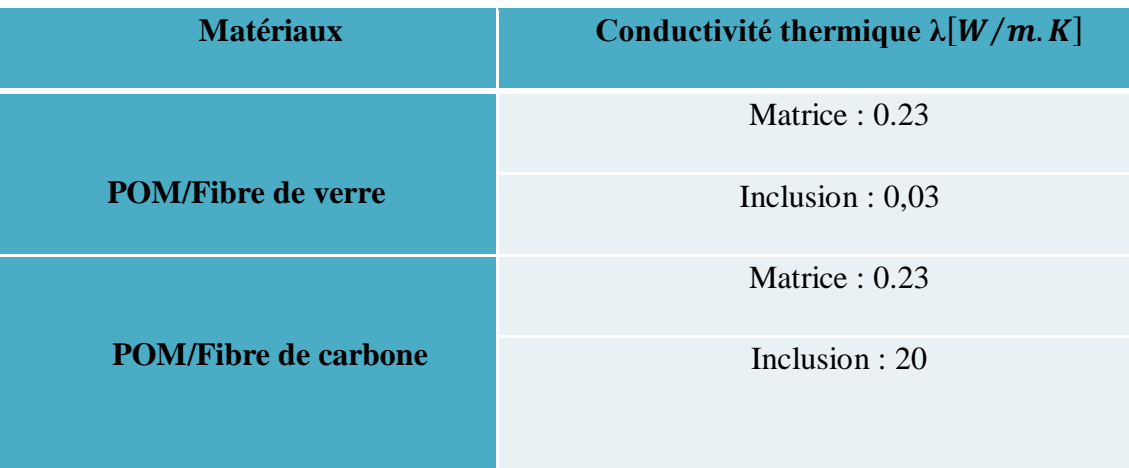

**Tableau I:** les différentes propriétés utilisées pour les deux composites.

Les dimensions des cubes sont présentés ci-dessus :

- $\triangleright$  V<sub>1</sub> : cube de longueur 02 mm, largeur 02 mm et hauteur 02 mm
- $\triangleright$  V<sub>2</sub>: cube de longueur 05 mm, largeur 05 mm et hauteur 05 mm
- $\triangleright$  V<sub>3</sub>: cube de longueur 08 mm, largeur 08 mm et hauteur 08 mm
- $\triangleright$  V<sub>4</sub>: cube de longueur 10 mm, largeur 10 mm et hauteur 10 mm

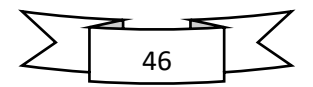

La variation de la conductivité thermique des composites en fonction de la taille des cubes (N) est présentée dans les tableaux et les figures ci-dessus :

| Taille des cubes | Fraction 5%       | Fraction 10% |
|------------------|-------------------|--------------|
| N                | $\lambda$ (W/m.K) |              |
| $\rm V_1$        | 0,22              | 0,233        |
| $\rm V_2$        | 0,215             | 0,206        |
| $V_3$            | 0,211             | 0,198        |
| $\rm V_4$        | 0,215             | 0,204        |

**Tableau II :** conductivité thermique de composite POM/fibre de verre pour la fraction 5% et 10% selon la taille des cubes

| Taille des cubes | Fraction 5%       | Fraction 10% |
|------------------|-------------------|--------------|
| $\mathbf N$      | $\lambda$ (W/m.K) |              |
| $V_1$            | 0,252             | 0,237        |
| $\rm V_2$        | 0,355             | 0,343        |
| $V_3$            | 0,369             | 0,504        |
| $\rm V_4$        | 0,276             | 0,461        |

**Tableau III :** conductivité thermique de composite POM/fibre de carbone pour la fraction 5% et 10% selon la taille des cubes

Les graphes suivant représentent les résultats numérique de la conductivité thermique *λ*(W/m.K) à partir de notre simulation dans le cas de la fraction 5% et 10%.

Dans le cas de composite POM/fibre de verre on remarque une diminution de *λ* avec l'augmentation de la taille des cubes pour les deux fractions, on arrivant au point  $V_3$  les courbes de la conductivité thermique augmente **(figure Ⅳ.7)**. Et pour le matériau POM/fibre de carbone dans les deux cas de la fraction volumique (5% et 10%) on remarque que la conductivité

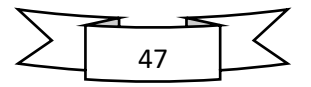

thermique augmente avec l'augmentation de la taille des cubes jusqu'au cube  $V_3$  les valeurs de *λ* diminue (figure Ⅳ.8).

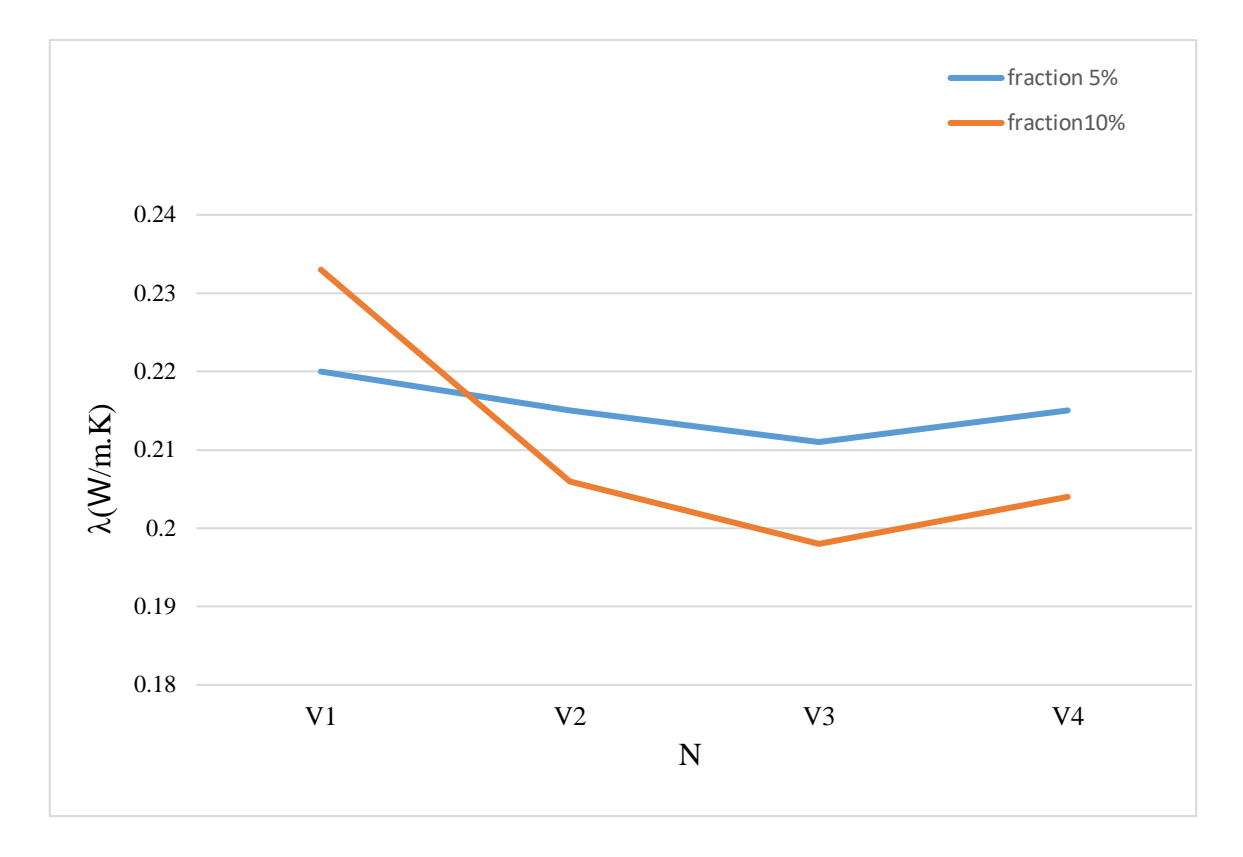

**Figure Ⅳ.7:** courbe de la conductivité thermique *λ* de composite POM/fibre de verre en fonction de la taille des cubes N, Fraction 5% et 10%

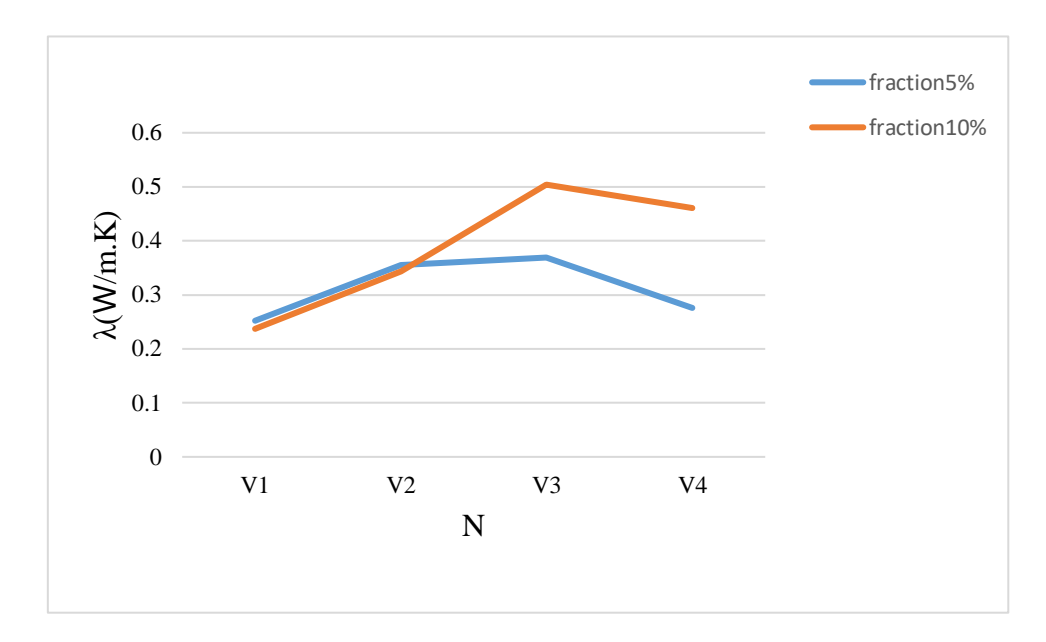

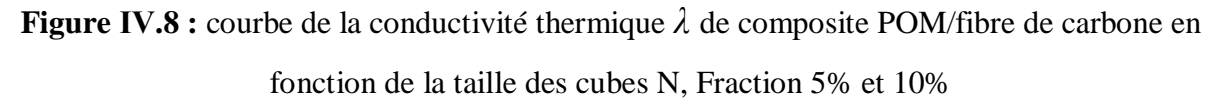

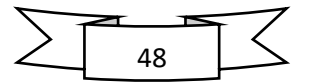

# Ⅳ**.6 Méthodes de calculs**

# Ⅳ**.6.1 Méthode de Maxwell**

Les premiers travaux sur le transfert de chaleur dans un milieu hétérogène avec un contact parfait entre les phases sont ceux de Maxwell en 1873 [55]

Le modèle de Maxwell a été dans un premier temps développé pour définir la conductivité électrique d'un milieu hétérogène constitué de sphères dispersées dans un milieu continu. Le développement de ce modèle a permis de déterminer l'expression de la conductivité thermique

Effective d'un milieu homogène équivalent tel que défini l'équation (Ⅳ.6) :

$$
\lambda_{eff} = \lambda_m \frac{2\lambda m + \lambda p - 2\ v p(\lambda m - \lambda p)}{2\lambda m + \lambda p + \nu p(\lambda m - \lambda p)}
$$
 (IV.6)

 *λeff* représente la conductivité thermique effective du composite,

*λm* : la conductivité thermique de la matrice,

*λp* : la conductivité thermique des particules,

*vp* : la fraction volumique des particules.

Ce modèle n'est applicable que dans le cas de concentration de particules faible, c'està-dire que le gradient de température et donc le flux de chaleur ne sont pas influencés par la présence des particules. Nous mettons ainsi en évidence la principale limitation de ce modèle. Cependant il a été la base du développement de nouveaux modèles plus enrichis, prenant en compte plus de paramètres relatifs aux différentes phases en présence.

# Ⅳ**.6.2 Méthode de Russell**

:

Suivant la théorie de Russell [56], la conductivité thermique du matériau *λ*eff, est donnée par

$$
\lambda_{\text{eff}} = \lambda_m \left[ \frac{\varphi 2/3 + \frac{\lambda m}{\lambda f} (1 - \varphi 2/3)}{\varphi 2/3 - \varphi + \frac{\lambda m}{\lambda f} (1 + \varphi - \varphi 2/3)} \right]
$$
(IV.7)

*λeff:* représente la conductivité thermique effective du composite,

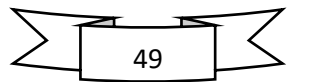

*λm*: la conductivité thermique de la matrice,

 $\varphi$ : la fraction volumique des particules,

 $\lambda$ <sup>*f*</sup> : la conductivité thermique des particules.

# Ⅳ**.6.3 Résultats obtenus**

## **Pour le matériau POM/fibre de verre**

Le tableau et le graphe ci-dessus représentent la conductivité thermique de matériau POM/fibre de verre en fonction de la fraction volumique avec le modèle de Maxwell et de Russell :

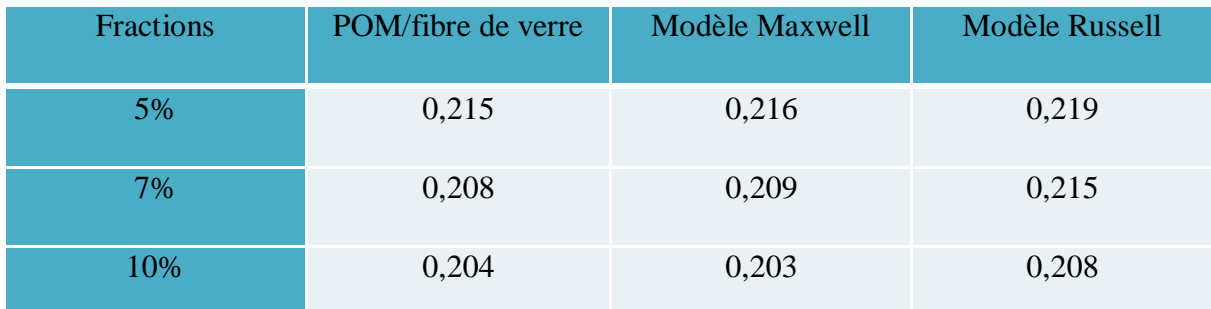

**Tableau IV :** conductivité thermique λ de composite POM/fibre de verre en fonction de la fraction pour les deux modèles Maxwell et Russell

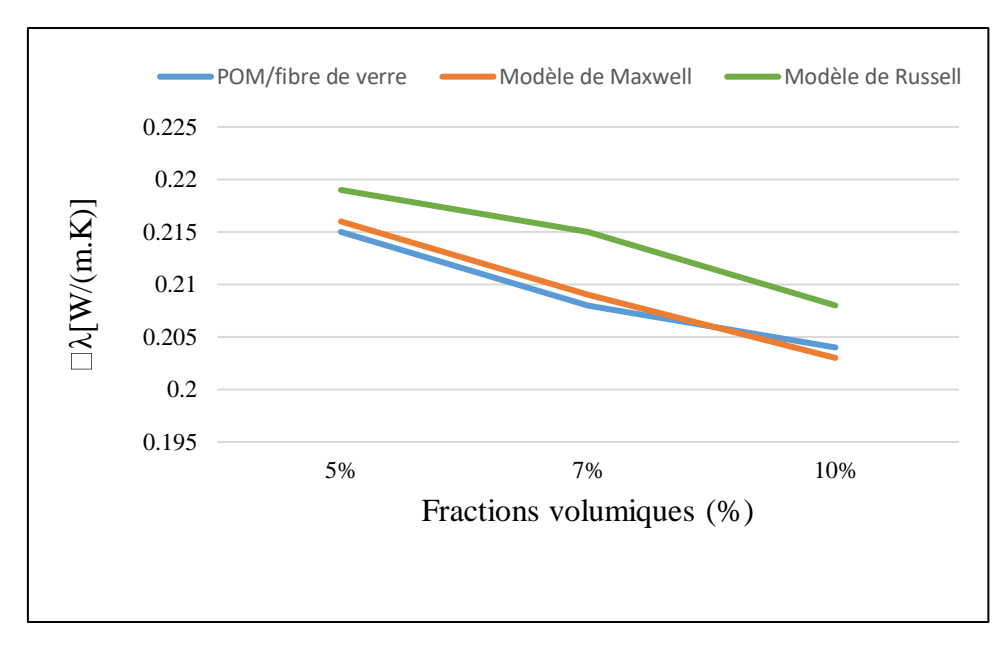

**Figure Ⅳ.9 :** courbe de la conductivité thermique *λ* de matériau POM/fibre de verre en fonction de la fraction volumique avec les deux modèles Maxwell et Russell.

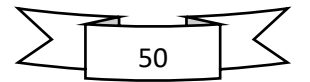

# **Pour le matériau POM/fibre de carbone**

Le tableau et le graphe ci-dessus représentent la conductivité thermique de matériau POM/fibre de carbone en fonction de la fraction volumique avec le modèle Maxwel et de Russelle:

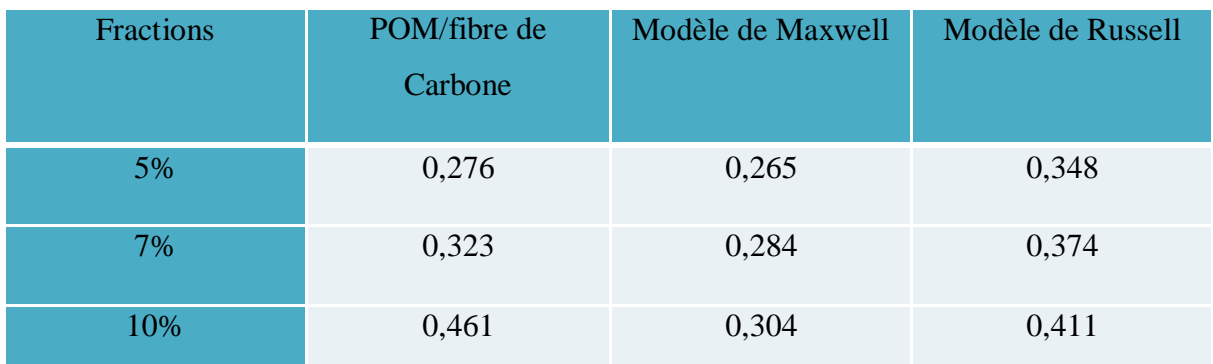

**Tableau V** : conductivité thermique de composite POM/fibre de carbone en fonction de la fraction volumique avec les deux modèles Maxwell et Russell.

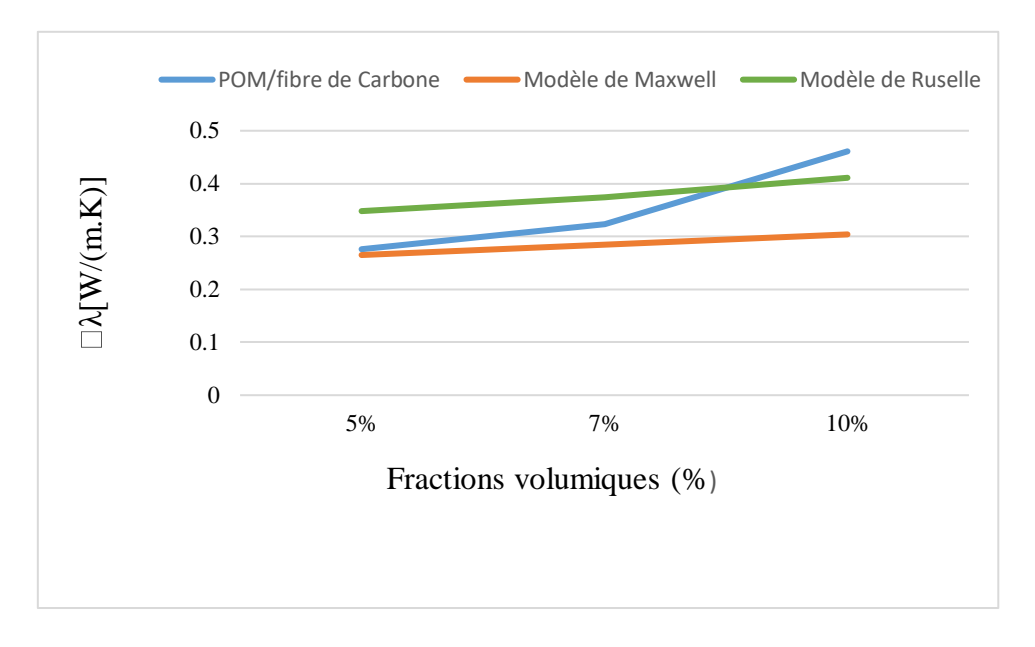

**Figure Ⅳ.10 :** courbe de la conductivité thermique *λ* de matériau POM/fibre de carbone en fonction de la fraction volumique avec les deux modèles Maxwell et Russell

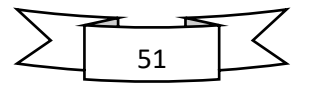

# **Conclusion**

Dans ce chapitre nous avons présenté et analysé les valeurs numériques de la conductivité thermique effective des composites, ils ont montré qu'il suffit de simuler des petits volumes sans recourir a des gros volumes pour avoir des résultats satisfaisants.

Les résultats obtenus ont été comparé aux modèles de prédiction théoriques. Le modèle de Russell est le modèle qui estime le mieux les valeurs de la conductivité thermique effective dans le cas de composite POM/Fibre de carbone. Par contre dans le cas de composite POM/Fibre de verre c'est le modèle de Maxwell qui estime le mieux les valeurs de la conductivité thermique effective. En revanche, Ce modèle n'est applicable que dans le cas de concentration de particules faible.

Les résultats obtenus par les modèles de prédiction théoriques montrent que la conductivité thermique effective diminue avec l'augmentation de la fraction volumique dans le cas de composite POM/Fibre de verre. Tandis que, elle augmente avec l'augmentation de la fraction volumique dans le cas de composite POM/Fibre de carbone

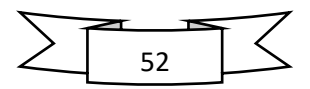

# **Conclusion général**

## **Conclusion générale**

Le travail réalisé dans ce mémoire a été consacré à évaluer la conductivité thermique effective d'un matériau composite. Au cours de cette étude, nous avons modélisé numériquement la conductivité thermique effective de deux matériaux à matrice polymère (POM/fibre de verre et POM/fibre de carbone)

Nous avons d'abord présenté une synthèse bibliographique sur les matériaux composites, leurs propriétés thermiques en se focalisant sur les propriétés thermophysiques telles que la conductivité thermique, ainsi que les différentes méthodes analytiques, expérimentales et numériques de prédiction de la conductivité thermique effective.

La caractérisation des propriétés thermophysiques des composites peut se faire numériquement. Nous avons développé dans ce travail une modélisation numérique qui a permis d'obtenir la conductivité thermique effective. Nous nous sommes intéressés au logiciel Comsol Multiphysics. Les résultats obtenus ont montré qu'il suffit de simuler des petits volumes pour avoir des résultats satisfaisants.

Ce modèle est validé par la comparaison des résultats expérimentaux et théoriques. Du point de vue de la modélisation de la conductivité thermique le modèle de Maxwell permet d'obtenir des prédictions proches des données numériques dans le cas de composite POM/Fibre de verre, et le modèle de Russell estime le mieux les valeurs de la conductivité thermique effective dans le cas de composite POM/Fibre de carbone. Les résultats obtenus par les modèles de prédiction théoriques nous montrent l'effet de la fraction volumique sur la conductivité thermique.

Comme ce domaine d'étude est très important et très vaste, cette étude peut être complète.

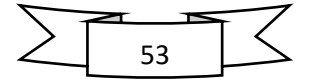

# **Référence bibliographie**
## Bibliographie

[1] C. Lorrette, "Outils de caractérisation thermophysique et modèles numériques pour les composites thermostructuraux à haute température," Université Bordeaux 1, 2007.

[2] J. Wang, J. K. Carson, M. F. North, and D. J. Cleland, "A new structural model of effective thermal conductivity for heterogeneous materials with co-continuous phases," *International Journal of Heat and Mass Transfer*, vol. 51, pp. 2389–2397, 2008.

[3] D. Kumlutas, I. H. Tavman, and M. T. Coban, "Thermal conductivity of particle filled polyethylene composite materials," *Composites Science and Technology*, vol. 63, pp. 113–117, 2003.

[4] D. M. Bigg, "Thermal Conductivity of Heterophase Polymer Compositions," *Advances in Polymer Sciences*, vol. 119, pp. 1-30, 1995.

[5] "AGROCOMPOSITE JUTE - Gold of Bengal." [Online]. Available: http://goldofbengal.com/les-projets/composite-jute/. [Accessed: 29-Apr-2015].

[6] J. T. Mottram and R. Taylor, "Thermal transport properties," International encyclopedia of composite, pp. 476-496, 1991.

[7] E. J. JULES, "Couplages entre propriétés thermiques, réactivité chimique et viscosité des matériaux composites thermodurcissables en relation avec les conditions de leur élaboration fondée sur l'hystérésis diélectrique.," ECOLE NATIONALE

#### SUPERIEURE D'ARTS ET METIERS, 2001.

[8] A. Lakhdari, « Modélisation en Volumes Finis de CND des Matériaux Faiblement Conducteurs par Courants de Foucault et de Déplacement », Thèse de doctorat, Université Mohamed Khider – Biskra, 2019.

[9] N. Ghebrid, « Etude des problèmes de conduction thermique dans un matériau composite à matrice polymère pigmenté de dioxyde de Titane », Thèse de doctorat, Université Ferhat Abbas Sétif 1,2018.

[10] T.Achour, «Étude des techniques des réparations des structures composites endommagées», Mémoire de magister, Université Mentouri Constantine, 2011.

[11] S. Bensaid, « Contribution à la caractérisation et à la modélisation électromagnétique et thermique des matériaux composites anisotropes », Thèse de doctorat, Université de

Nantes, 2006.

[12] K.Nedri, «Analyse de la vibration libre des plaques composites sur fondation élastique », Thèse de doctorat, Université Djilali Liabes de Sidi Bel Abbas, 2016.

[13] L.Toihri, « Cractérisation d'un matériau composite stratifié à fibre de verre/époxy en traction », Mémoire de master, Université Badji Mokhtar Annaba, 2015.

[14] Laurent Gornet, Généralités sur les Matériaux Composites, École Centrale de Nantes- 2011

[15] GLOSSAIRE DES MATERIAUX COMPOSITES – CARMA –Actualisation octobre 2006.

[16] M. Ambid, « Evaluation de nanocomposites polypropylène/silicate pour l'isolation électrique : Etude des phénomènes de polarisation, de conduction et des propriétés optiques », Thèse de doctorat, Université Toulouse III - Paul Sabatier, 2007.

[17] CHRETIEN G., « Matériaux composites à matrice organique », Techniques et Documentations, Lavoisiser, 1986.

[18] BERBAIN F., CHEVALIER A., « Mise en oeuvre des plastiques renforcés », Technique de l'ingénieur, traité A 9 III, article 3250.

[19] Djebloun Youcef, Etude de la rupture en MODE I d'ouverture des matériaux composites, Université de Biskra (2004).

[20] Daniel Gay, Matériaux Composites 4éme Edition, Hermès 2009.

[21] B. E. H. LY, "Nouveaux matériaux composites thermoformables à base de fibres de cellulose," INSTITUT NATIONAL POLYTECHNIQUE DE GRENOBLE, 2008.

[22] : D. M. Bigg, "Thermally Conductive Polymer Compositions," Polymer Composittes, vol. 7, pp. 125-136, June,1986.

[23] : C. PROFETA and M. THOUVENIN, "Mesure Des Proprietes Thermophysiques," Projet de mécanique 1ère année Ecole des Mines de Nancy, pp. 1-25, 2004.

[24] :**[http://www.futura-sciences.com/fr/definition/t/physique-](http://www.futura-sciences.com/fr/definition/t/physique-2/d/conductivitethermique_4647/)[2/d/conductivitethermique\\_4647/.](http://www.futura-sciences.com/fr/definition/t/physique-2/d/conductivitethermique_4647/)**

[25] F. J. Norton, «Thermal conductivity and life of polymer foams», Journal of Cellular Plastics, Vol. 3(23), pp. 23-37, 1967.

[26] J. Henon, « Elaboration de matériaux poreux géopolymère à porosité multi échelle et contrôlée », Thèse de doctorat, Université de Limoges, 2012

[27] E. Coment, « Contribution à la mise au point de techniques de mesures de propriétés thermophysiques par sondes à chocs », Thèse de Doctorat, École Supérieure d'Arts et Métiers, Paris, 2001.

[28] J. Xaman, L. Lira and J. Arce, «Analysis of the temperature distribution in a guarded hot plate apparatus for measuring thermal conductivity», Applied Thermal Engineering, Vol. 29, pp. 617-623, 2009.

[29] M. Filali, « Conductivité thermique apparente des milieux granulaires soumis à des contraintes mécaniques: modélisation et mesures », Thèse de Doctorat, Institut National Polytechnique de Toulouse, 2006.

[30] P. Meukam, « Valorisation des briques de terre stabilisées en vue de l'isolation thermique de bâtiments », Thèse de Doctorat, Université de Cergy-Pontoise, 2004.

[31] M. Chikhi, B. Agoudjil, M. Haddadi and A. Boudenne, «Numerical modeling of the effective thermal conductivity of heterogeneous materials», Journal of Thermoplastic Composite Materials, Vol.26, pp. 336-345, 2013.

[32] K. Bourai, « Etude du comportement thermique d'un composite bois-polymère pour une application en roto-moulage », Mémoire de Maitrise, Université Laval, 2010

[33] Antoine JEANCOLAS « Étude expérimentale et modélisation micromécanique du comportement de composites hybrides : optimisation de

la conductivité thermique», thèse de doctorat ,université de Lorraine,2018

[34] Ahmed El Moumen, « Prévision de comportement des matériaux hétérogènes basée sur homogénéisation numérique : modélisation, visualisation et étude morphologique », thèse doctorat , université de Lille 1, 2014

[35] Forest, S., (2006). Milieux continus généralisés et matériaux hétérogènes. Mines, Paris

[36] Lubachevsky B., Stillinger, F., and Pinson, E. N., (1991). Disks vs Spheres: Constrating Properties of Random Packings. Journal of Statistical Physics, 64(3-4):501–524.

[37] Lubachevsky B., Stillinger, F., (1990). Geometric properties of random disk packings, J. Statistical Physics 60, 561-583.

[38] Rintoul, M.D. et Torquato, S. (1997). Reconstruction of structure of dispersions. J. Colloid Interface Sci. 186, 467–476.

[39] Tanemura, M. (1981). On random complete parking of spheres in 2D and 3D spaces: Proceedings of the International Roundtable Congress. 50-th Anniversary of Japan Statistical Society, 216-229.

[40] Torquato, S., (2002). Random Heterogeneous Materials: Microstructure and Macroscopic Properties. New York: Springer.

[41] Rényi A (1958), On a one-dimensional problem concerning random space filling. Publications of Mathematical Institute of Hungarian Academy of Sciences 3.

[42] Segurado, J., Llorca, J., 2002. A numerical approximation to the elastic properties of sphere-reinforced composites. J. Mech. Phys. Solids 50, 2107-2121.

[43] Donev, A., Connelly, R., Stillinger F. H., Torquato S. (2006). Hypoconstrained Jammed Packings of Nonspherical Hard Particles: Ellipses and Ellipsoids.

[44] Donev, A., Torquato, S., Stillinger F. (2005b). Neighbor list collision-driven molecular dynamics simulation for nonspherical hard particles-II. Application to ellipses and ellipsoids. J. Comput. Phys. 202:765.

[45] Qi B. (2006) Simulation numérique du comportement mécanique de composites à particules. Rapport de stage de master 2, École Centrale Paris, CEA.

[46] Boutaani, M., 2018. Détermination du volume élémentaire représentatif (VER) et les propriétés macroscopiques d'un matériau hétérogène à microstructure aléatoire. Thèse doctorat.

[47] Steinkopff, T., (1993). Rezoning scheme for the simulation of discrete void formation in coarse two-phase materials. Computational Materials Science 1, 289-296.

[48] Kanit, T., Forest, S., Galliet, I., Mounoury, V., Jeulin, D., 2003. Determination of the size of the representative vomlume element for random composites: Statistical and numerical approach. Int. J. Solids Struct. 40, 3647-3679.

[49] El Moumen, A Imad, T Kanit, E Hilali, H El Minor, (2014). A multiscale approach and microstructure design of the elastic composite behavior reinforced with natural particles, Composites Part B: Engineering 66, 247-254

[50] Steinkopff, T., et Sautter M. (1995a). Simulating the elasto-plastic behavior of multiphase materials by advanced finite element techniques. Part I: a rezoning technique and the multiphase element method. Computational Materials Science 4, 10-14.

[51] M. Chikhi, « Métrologie et modélisation des transferts dans les composites naturels à faible cout pour l'isolation thermique dans les panneaux solaires », Thèse de Doctorat, Université de Batna, Algérie, 2013.

[52] M. Karkri, «Effective thermal conductivity of composite: numerical and experimental study», COMSOL Conference, Paris, 17-19 Novembre 2010.

[53] T. P. Selvin, J. Kuruvilla, T. Sabu, «Mechanical properties of titanium dioxide-filled polystyrene microcomposites», Materials Letters, Vol. 58(3-4), pp.281-289, 2004.

[54] J. C. Maxwell. *A treatise on electricity and magnetism*, volume 1. Clarendon Press Oxford, 1873.

[55] H.W.Russel, Principales of heat flow in porous insulators, J.Am.Ceram.Society, vol 18, 1935, pp 1-5

# **ANNEXES**

## Annexe

Les différentes étapes essentielles pour réaliser une simulation avec le logiciel COMSOL :

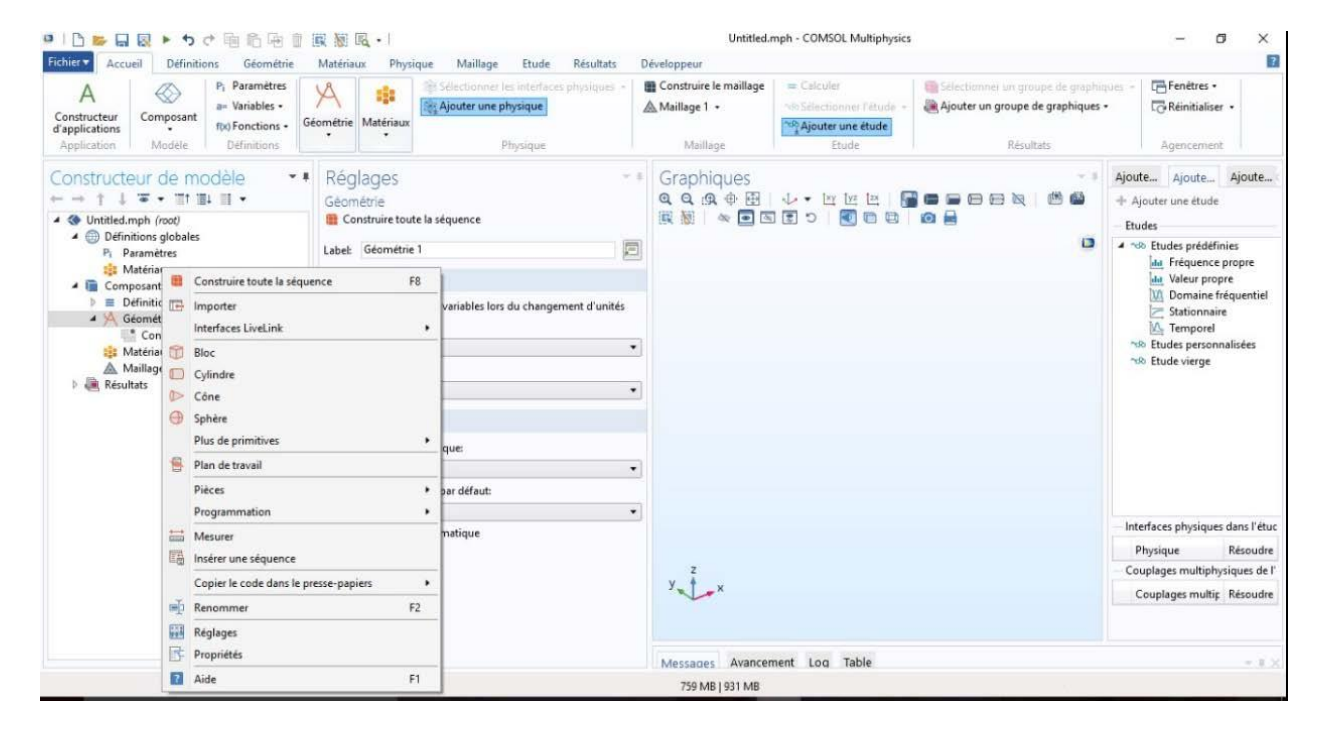

**1.** Importer le modèle générer avec l'extension supporter par Comsol (extension STL)

# **2.** Ajouter une étude stationnaire

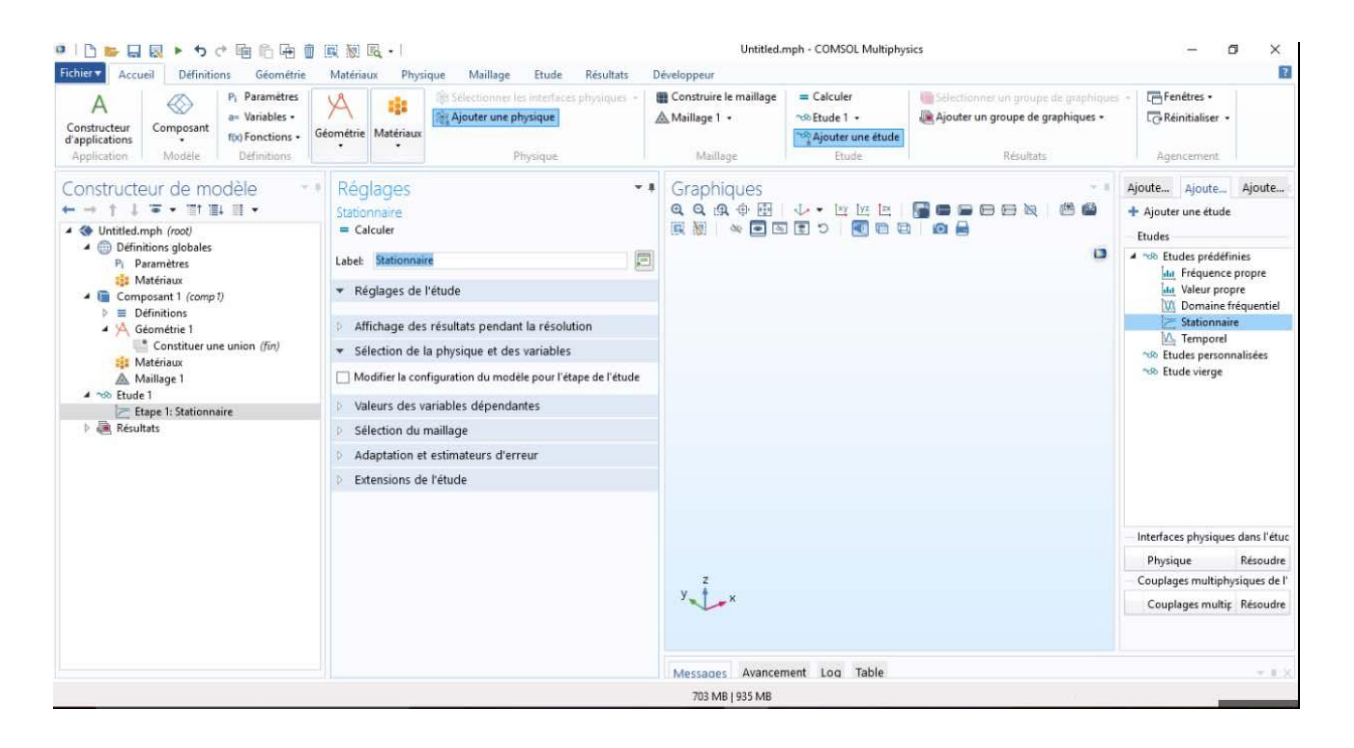

**3.** Ajouter une physique (Transfert de chaleur dans des solides)

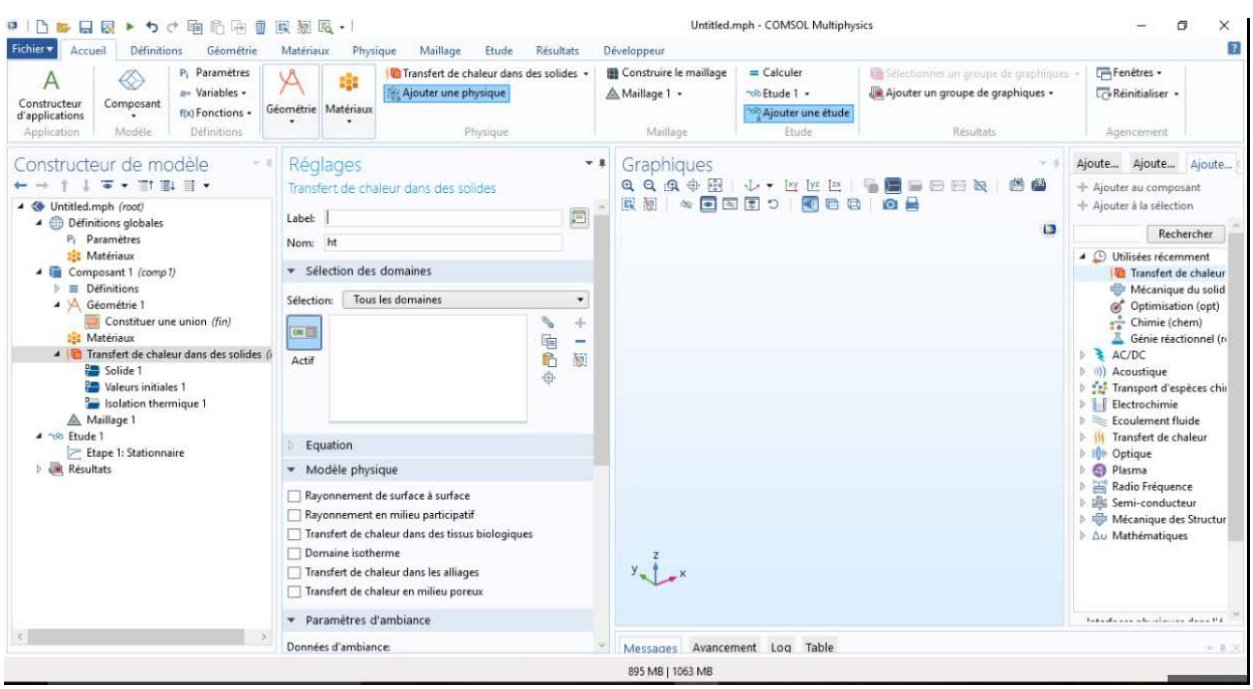

## **4.** Introduire un matériau pour chaque phase

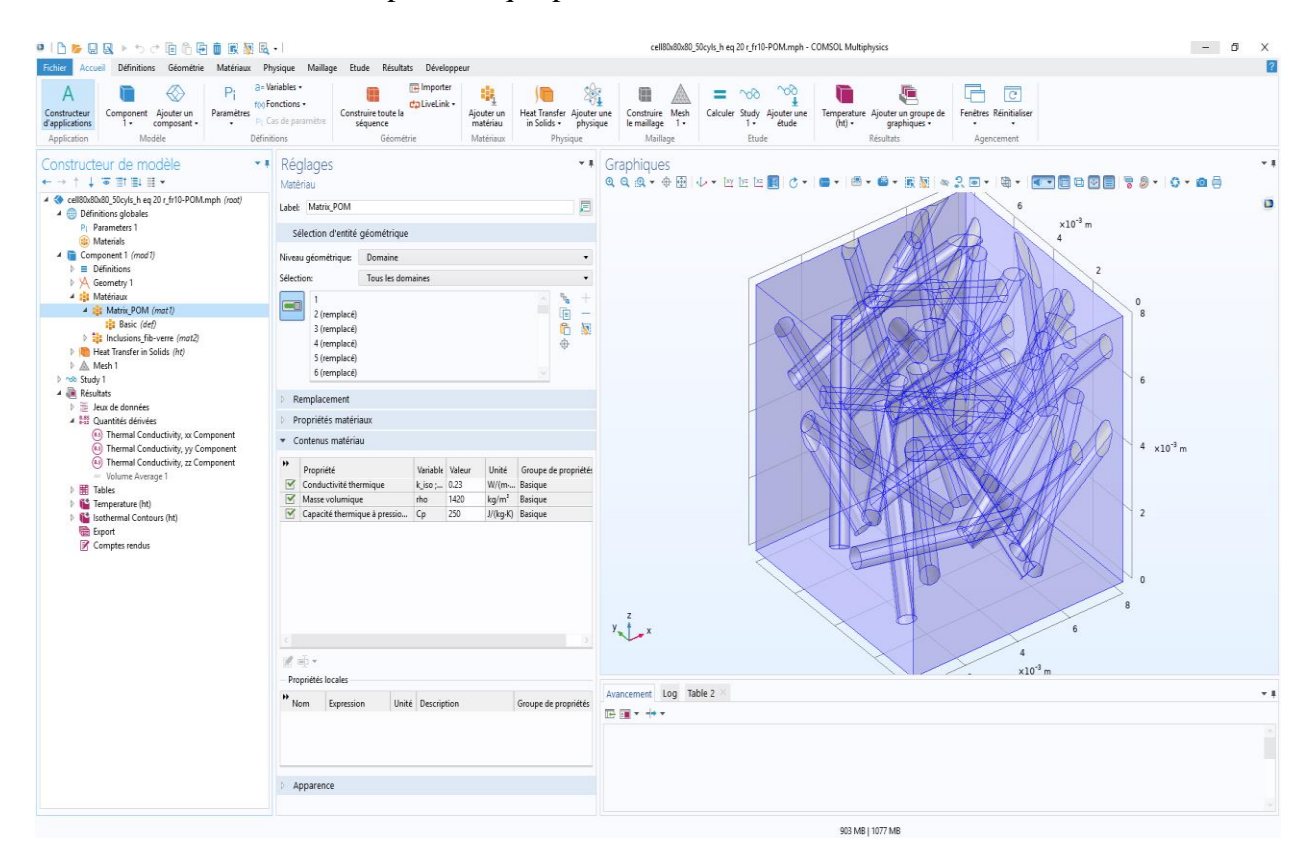

# **5.** Ajouter un maillage pour la structure

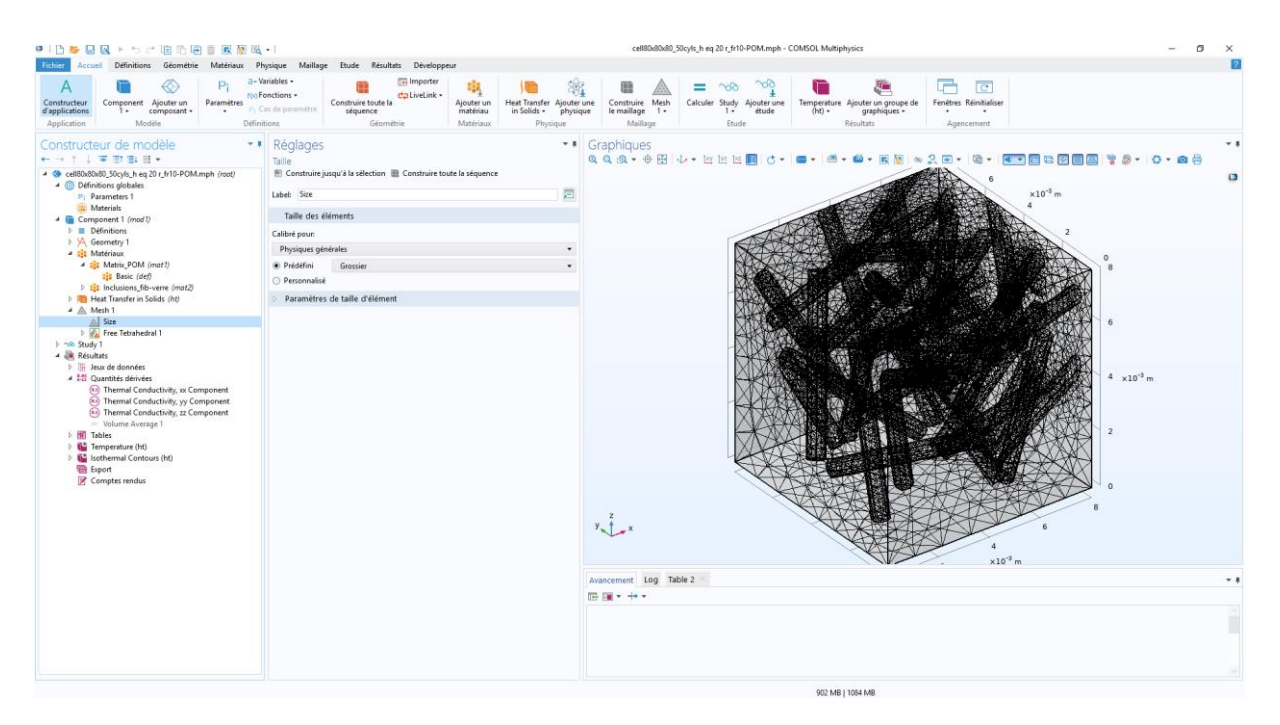

**6.** Faire le calcul d'étude stationnaire

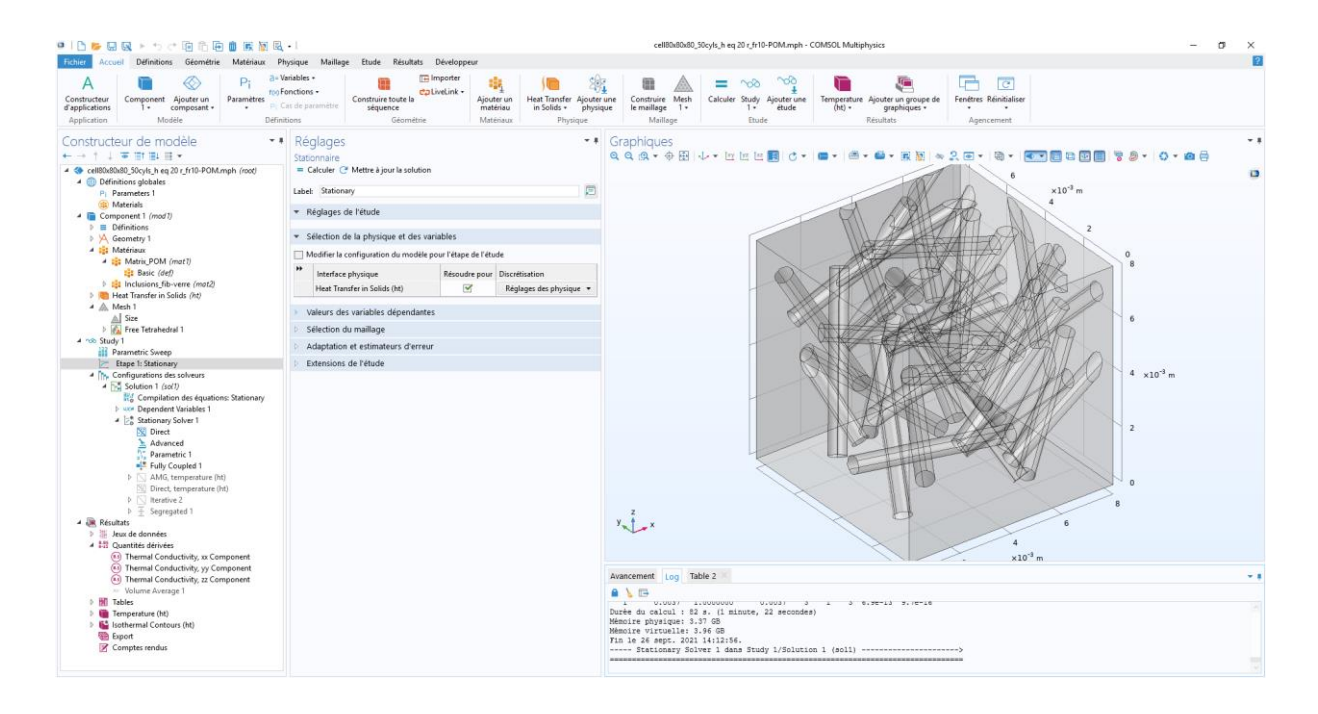

## **7.** Afficher les résultats

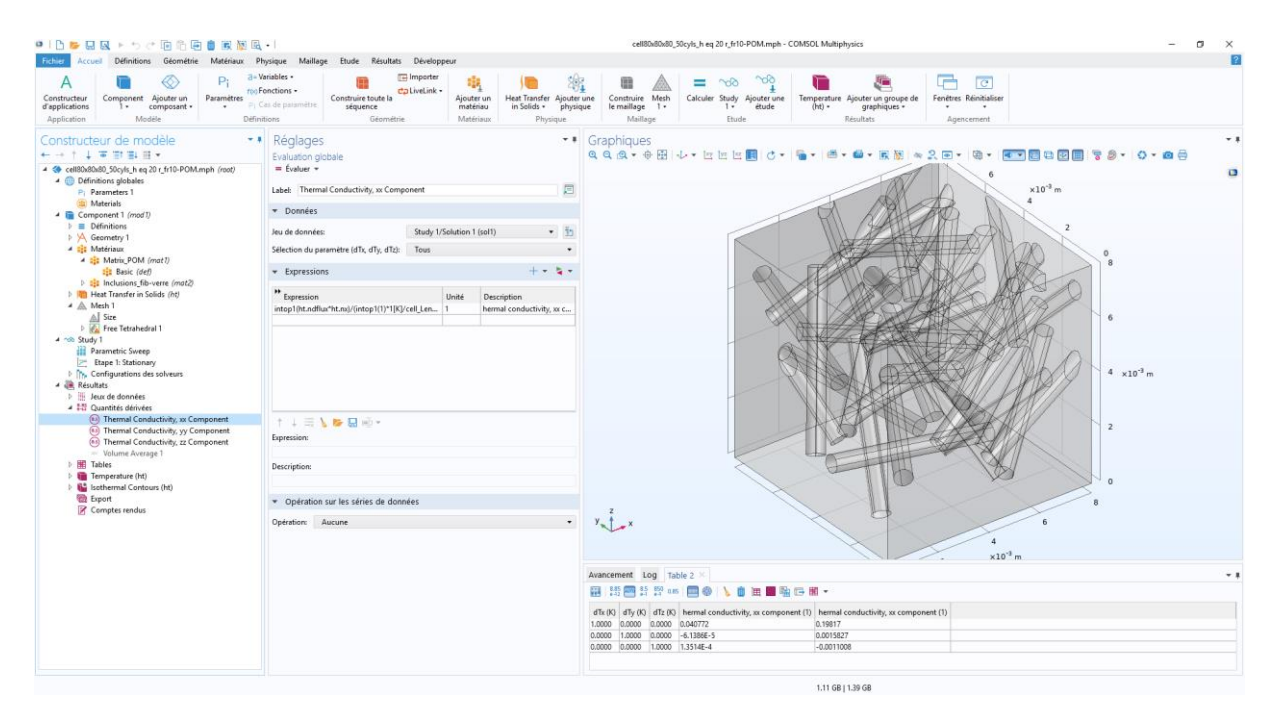

## **Résumé**

Dans notre travail, une étude d'homogénéisation du comportement thermique d'un matériau composite, en utilisant un volume élémentaire représentatif pour déterminer l'influence de la fraction volumique sur les propriétés obtenues. Les simulations numériques à l'aide du logiciel COMSOL nous ont permis de calculer la conductivité thermique effective des deux matériaux composites (POM/Fibre de verre et POM/Fibre de carbone), puis nous avons comparé les résultats de la simulation numérique à ceux des deux modèles adopter (Maxwell et Russell), d'où la détermination de l'importance de la fraction volumique des inclusions pour le choix du volume élémentaire représentatif (VER) dans un milieu hétérogène. En plus, Les simulations numériques du comportement thermique des composites ont montrés qu'il suffit de simuler des petits volumes sans recourir à des gros volumes donnera des résultats satisfaisants. **Mots-clés :** matériaux composite, simulation numérique, homogénéisation, Volume Élémentaire Représentatif (VER).

## **Abstract**

In our work, a homogenization study of the thermal behavior of a composite material, using a representative elementary volume to determine the influence of the volume fraction on the properties obtained. Numerical simulations using the COMSOL software allowed us to calculate the effective thermal conductivity of the two composite materials (POM / Fiberglass and POM / Carbon fiber), then we compared the results of the numerical simulation with those of two models to adopt (Maxwell and Russell), hence the determination of the importance of the volume fraction of inclusions for the choice of the representative elementary volume (VER) in a heterogeneous medium. In addition, numerical simulations of the thermal behavior of composites have shown that it is sufficient to simulate small volumes without resorting to large volumes will give satisfactory results.

**Keywords**: composite materials, numerical simulation, homogenization, Representative Elementary Volume (VER).

#### **الملخص**

في عملنا ، دراسة التجانس للسلوك الحراري لمادة مركبة ، باستخدام حجم أولي تمثيلي لتحديد تأثير جزء الحجم على الخصائص التي تم الحصول عليها. سمحت لنا عمليات المحاكاة العددية باستخدام برنامج COMSOL بحساب الموصلية الحرارية الفعالة للمادتين المركبتين Fiberglass / POM (و / POM ألياف الكربون (، ثم قارنا نتائج المحاكاة العددية مع تلك الخاصة بنموذجين العتمادهما Maxwell (و ( Russell ، ومن ثم تحديد أهمية جزء الحجم من االدراج الختيار الحجم األولي التمثيلي (VER (في وسط غير متجانس. باإلضافة إلى ذلك ، أظهرت المحاكاة العددية للسلوك الحراري للمركبات أنه يكفي لمحاكاة الأحجام الصغيرة دون اللجوء إلى أحجام كبيرة ستعطي نتائج مرضية.

**الكلمات المفتاحية**: المواد المركبة ، المحاكاة العددية ، التجانس ، الحجم التمثيلي األولي.(VER(